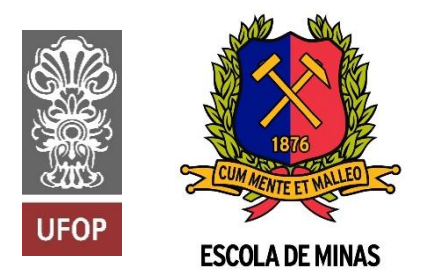

INSTITUTO TECNOLÓGICO VALE

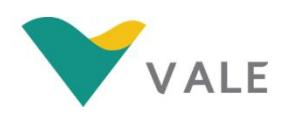

**Programa de Pós-Graduação em Instrumentação, Controle e Automação de Processos de Mineração (PROFICAM) Escola de Minas, Universidade Federal De Ouro Preto (UFOP) Associação Instituto Tecnológico Vale (ITV)**

**Dissertação**

# **MONITORAMENTO DE REDES WIRELESS OUTDOOR EM MINERAÇÃO**

**Paulo Roberto Tercio Zamperlini**

**Ouro Preto Minas Gerais, Brasil 2020**

# **Paulo Roberto Tercio Zamperlini**

# **MONITORAMENTO DE REDES WIRELESS OUTDOOR EM MINERAÇÃO**

Dissertação apresentada ao Programa de Pós-Graduação em Instrumentação, Controle e Automação de Processos de Mineração da Universidade Federal de Ouro Preto e do Instituto Tecnológico Vale, como parte dos requisitos para obtenção do título de Mestre em Engenharia de Controle e Automação.

Orientador: Prof. Alan Kardek Rêgo Segundo, D.S. Coorientador: Prof. Luis Guilherme Uzeda Garcia, Ph.D.

Ouro Preto 2020

# SISBIN - SISTEMA DE BIBLIOTECAS E INFORMAÇÃO

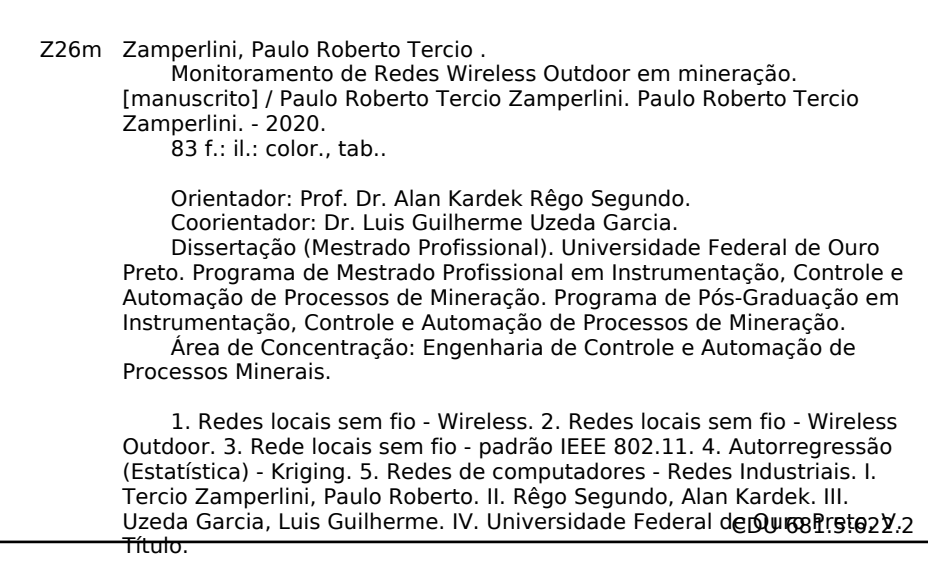

Bibliotecário(a) Responsável: Maristela Sanches Lima Mesquita - CRB-1716

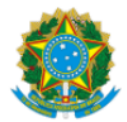

MINISTÉRIO DA EDUCAÇÃO UNIVERSIDADE FEDERAL DE OURO PRETO **REITORIA ESCOLA DE MINAS** DEPARTAMENTO DE ENGENHARIA CONTROLE E AUTOMACAO

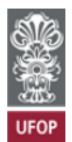

#### **FOLHA DE APROVAÇÃO**

#### Paulo Roberto Tercio Zamperlini

Monitoramento de Redes Wireless Outdoor em Mineração

Membros da banca

Alan Kardek Rêgo Segundo - doutor - UFOP Luis Guilherme Uzeda Garcia - doutor - Bell Labs Eduardo José da Silva Luz - doutor - UFOP Dennis Brandão - doutor - USP

Versão final Aprovado em 09 de setembro de 2020

De acordo

Orientador

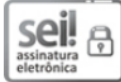

Documento assinado eletronicamente por Alan Kardek Rego Segundo, PROFESSOR DE MAGISTERIO SUPERIOR, em 24/09/2020, às 16:25, conforme horário oficial de Brasília, com fundamento no art. 6º, § 1º, do Decreto nº 8.539, de 8 de outubro de 2015.

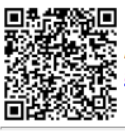

Telefone: 3135591533 - www.ufop.br

A autenticidade deste documento pode ser conferida no site http://sei.ufop.br/sei/controlador externo.php? acao=documento conferir&id orgao acesso externo=0, informando o código verificador 0086885 e o código CRC 95826918.

Referência: Caso responda este documento, indicar expressamente o Processo nº 23109.006968/2020-99

R. Diogo de Vasconcelos, 122, - Bairro Pilar Ouro Preto/MG, CEP 35400-000

SEI nº 0086885

*À minha família, por me ensinar que a Educação é a mais importante das jornadas.*

# **Agradecimentos**

Aos meus pais por estimularem em mim desde cedo a curiosidade e o gosto pelo estudo e conhecimento, por investirem em mim e por garantirem todo o suporte que me trouxe até aqui.

À Bárbara pelo apoio diário e incondicional durante todo o trajeto deste projeto. Pela paciência e incentivo nos piores dias e pelas comemorações nos melhores dias.

Ao meu orientador Professor Alan Kardek Rêgo Segundo pela irrestrita confiança investida em mim, pelo tempo e pela imensa competência dedicada para que este projeto saísse do papel e se tornasse uma realidade.

Ao meu coorientador Professor Luis Guilherme Uzeda Garcia por ter sido o primeiro a acreditar nesta ideia e a incentivar seu desenvolvimento.

À Vale por fomentar a pesquisa dentro de suas operações e à equipe de Tecnologia por abrir espaço para que este projeto pudesse ser desenvolvido.

Ao Dadson pela costumeira parceria no complexo S11D tão essencial para que os testes em campo se tornassem realidade.

Aos colegas de mestrado Lucas, Vinicius e Diego por todo apoio durante as aulas e trabalhos.

Aos demais colegas de trabalho e de mestrado que de alguma forma contribuíram nesta jornada.

O presente trabalho foi realizado com apoio da Coordenação de Aperfeiçoamento de Pessoal de Nível Superior, Brasil (CAPES), Código de Financiamento 001; do Conselho Nacional de Desenvolvimento Científico e Tecnológico (CNPq); da Fundação de Amparo à Pesquisa do Estado de Minas Gerais (FAPEMIG); e da Vale SA.

*"To create is to live twice."* 

*(Albert Camus)*

## **RESUMO**

Resumo da Dissertação apresentada ao Programa de Pós-Graduação em Instrumentação, Controle e Automação de Processos de Mineração da Escola de Minas/UFOP e do ITV como parte dos requisitos necessários para a obtenção do grau de Mestre em Ciências (M.Sc.)

### MONITORAMENTO DE REDES WIRELESS OUTDOOR EM MINERAÇÃO

Paulo Roberto Tercio Zamperlini

Setembro, 2020

Orientadores: Alan Kardek Rêgo Segundo, D.S.

Luis Guilherme Uzeda Garcia, Ph.D.

Localizado no estado do Pará, o complexo minerador S11D é responsável pela extração de 20 milhões de toneladas de ferro por trimestre. Suportando as suas operações, existem atualmente aplicações dependentes de conectividade por meio de uma rede sem fio padrão 802.11b/g/n. Para garantir a correta operação desta rede, uma equipe local utiliza uma ferramenta de monitoramento de redes chamada Ekahau Site Survey. No entanto, devido a relevo acidentado e periculosidade das operações do S11D, essa ferramenta sendo operada por intervenção humana não é capaz de coletar dados de todos os pontos de interesse, gerando mapas interpolados que podem não condizer com a real qualidade da rede. Propõe-se neste trabalho o desenvolvimento de uma plataforma portátil, com software escrito em linguagem Python e hardware baseado em Raspberry Pi, que possa ser acoplada a máquinas móveis nas operações para coleta de parâmetros da rede sem intervenção humana, como canalização, RSSI, latência, perda de pacotes e *throughput*. Com base nesses dados são gerados mapas de RSSI por meio da técnica *Ordinary Kriging*, que podem ser utilizados pela equipe local. Testes de comparação entre a plataforma desenvolvida e o Ekahau em laboratório e em campo na Mina e Usina de S11D apontam resultados equivalentes na captura dos parâmetros de rede, garantindo que a plataforma pode ser usada para mapeamentos no dia a dia das operações. Por fim, destaca-se o

potencial da plataforma desenvolvida para mapear locais inacessíveis pela ferramenta comercial, como em pátios de pilhas de minério. Como exemplo, instalou-se o protótipo em uma empilhadeira, o que permitiu gerar um mapa de RSSI do local de estudo pela primeira vez e, consequentemente, identificar um problema de cobertura que afeta recorrentemente a produção de minério de ferro.

**Palavras-chave**: Wireless, Outdoor, IEEE 802.11, Kriging, Redes Industriais.

**Macrotema:** Mina; **Linha de Pesquisa:** Tecnologias da Informação, Comunicação e Automação Industrial; **Tema:** Rede, Conectividade e Cibersegurança; **Área Relacionada da Vale:** S11D.

# **ABSTRACT**

Abstract of Dissertation presented to the Graduate Program on Instrumentation, Control and Automation of Mining Process of the Escola de Minas/UFOP and ITV as a partial fulfillment of the requirements for the degree of Master of Science (M.Sc.)

### WIRELESS OUTDOOR NETWORKS MONITORING IN MINING

Paulo Roberto Tercio Zamperlini

September, 2020

Advisors: Alan Kardek Rêgo Segundo, D.S.

Luis Guilherme Uzeda Garcia, Ph.D.

Located in the state of Pará, the S11D mining complex is responsible for extracting 20 million tons of iron per quarter. Supporting its operations, there are currently applications that rely on connectivity through an 802.11b/g/n standard wireless outdoor network. To ensure proper network operation, a local team uses a network monitoring tool called Ekahau Site Survey. However, due to the rough relief and the hazardous nature of operations in S11D, this tool being operated by human intervention is not able to collect data from all points of interest, generating interpolated maps that may not match the actual quality of the network. It is proposed in this work the development of a portable platform with software written in Python and hardware based on Raspberry Pi, which can be coupled to mobile machines in the operations front, for collection, without human intervention, of network parameters such as channeling, RSSI, latency, packet loss, and bandwidth. Based on these data, RSSI maps are generated through Ordinary Kriging that can be used by the local team. Comparison tests between the developed platform and the Ekahau in the laboratory and in the field at the S11D Mine and Plant show equivalent results in the capture of network parameters, ensuring that the platform can be used for network quality mapping in the day-to-day operations. Finally, we highlight the potential of the platform developed to map locations inaccessible by the commercial tool, such as in ore

pile yards. As an example, the prototype was installed on a stacker, generating an RSSI map of the study site for the first time and, consequently, identifying a coverage problem that recurrently affects iron ore production.

**Keywords**: Wireless, Outdoor, IEEE 802.11, Kriging, Industrial networks.

**Macrotheme:** Mine; **Research Line:** Information Technology, Communication and Industrial Automation; **Theme:** Network, Connectivity and Cybersecurity; **Related Area of Vale:** S11D.

# **LISTA DE FIGURAS**

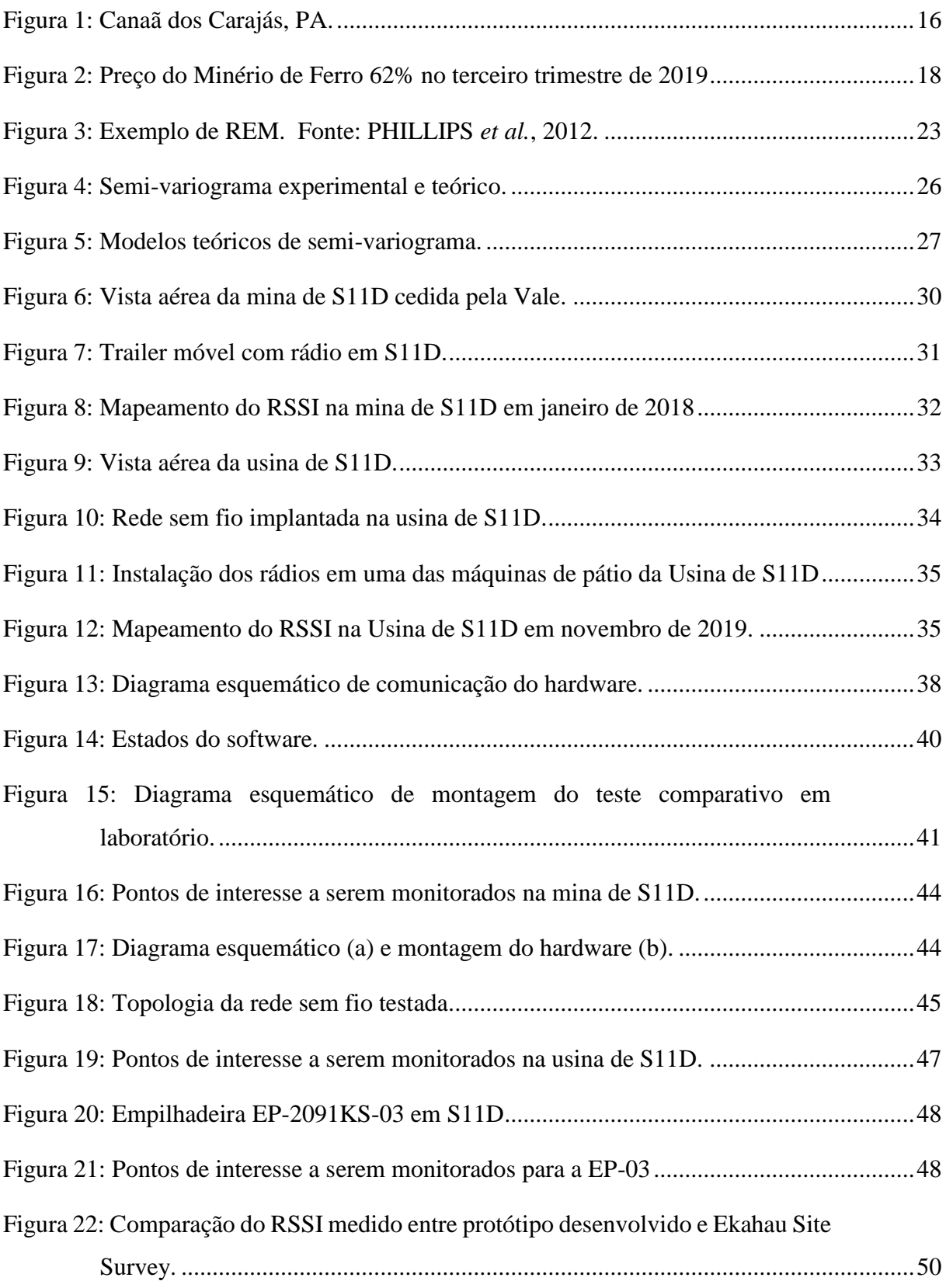

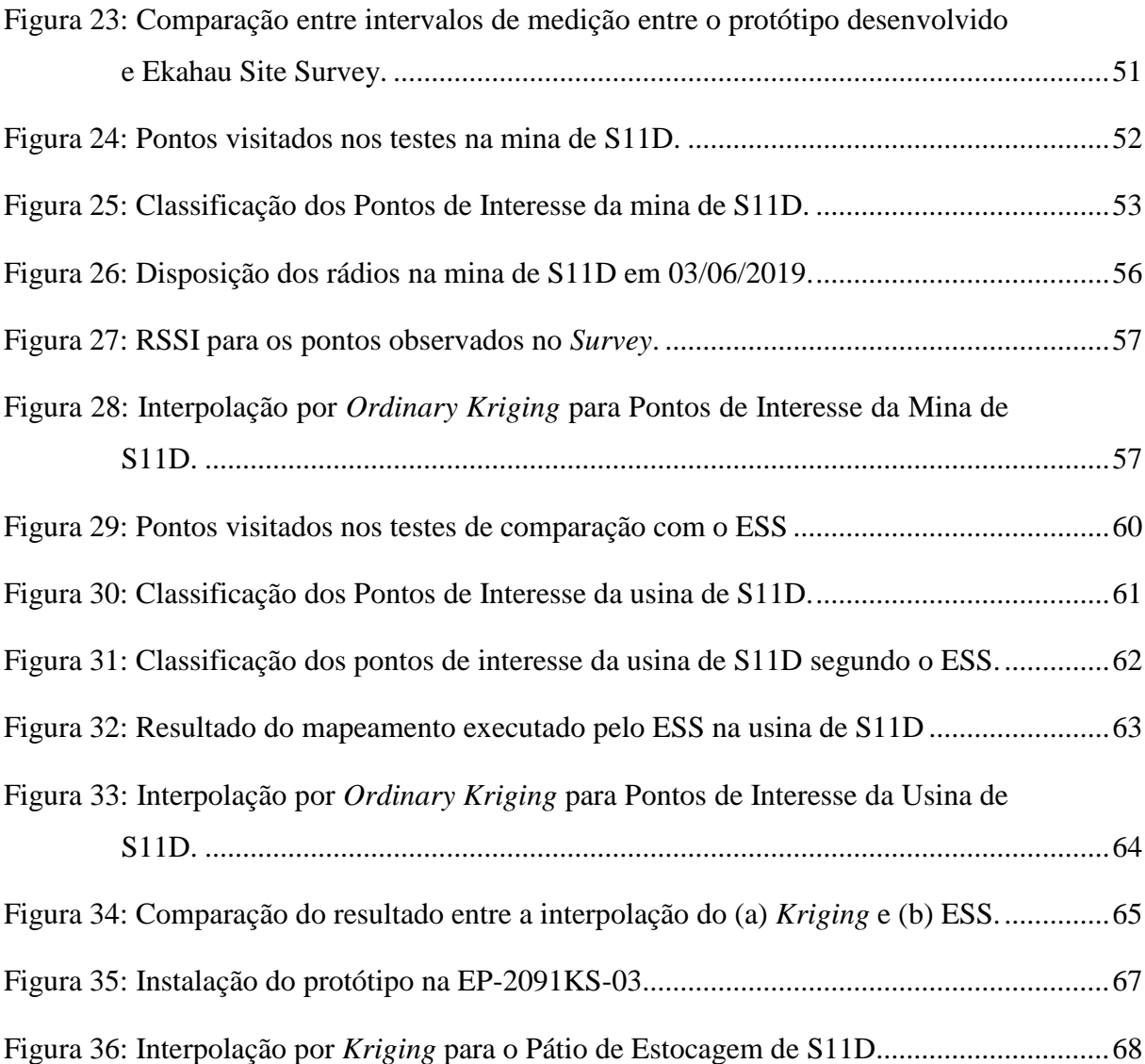

# **LISTA DE TABELAS**

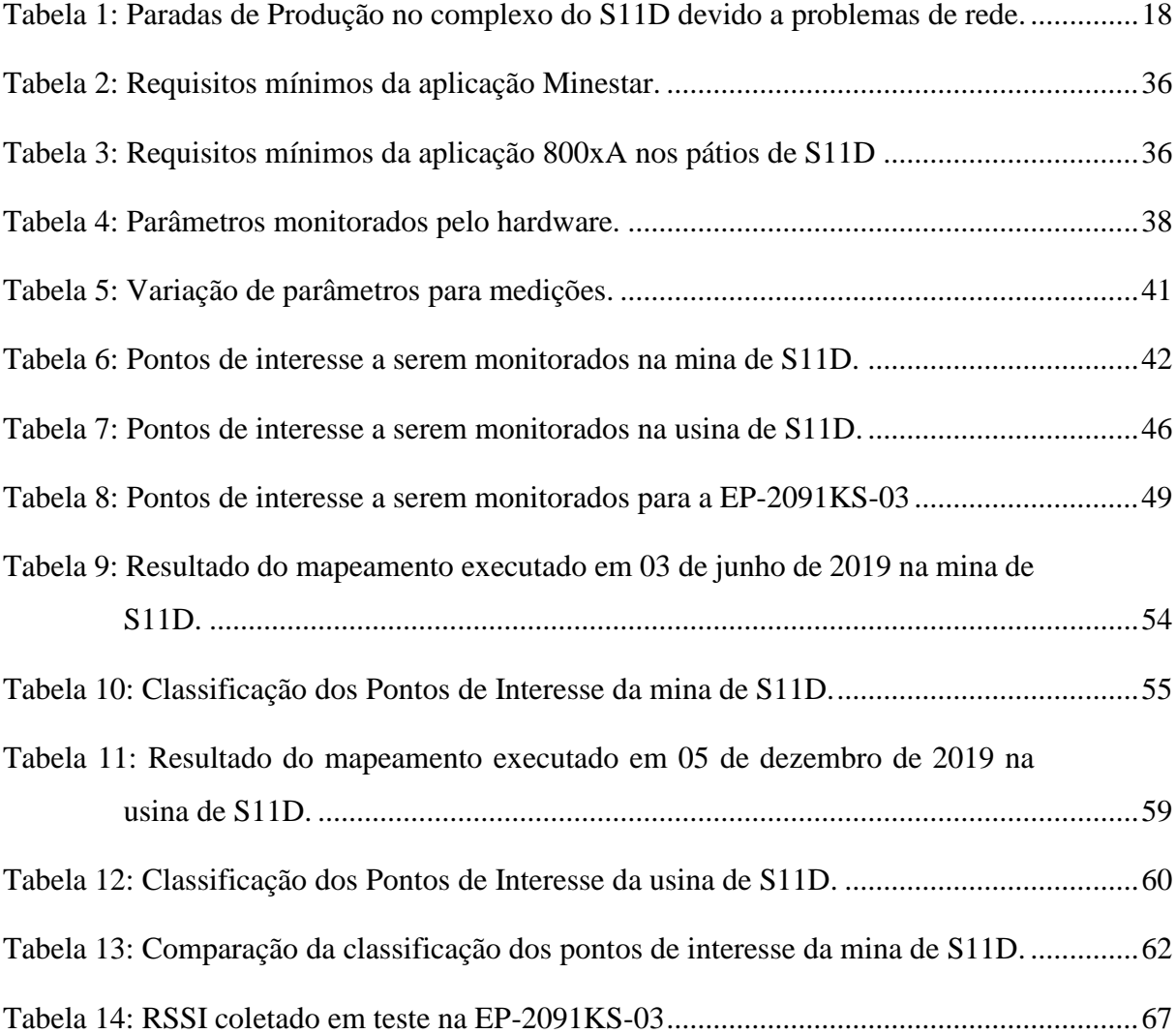

# **LISTA DE SIGLAS E ABREVIATURAS**

- ANATEL Agência Nacional de Telecomunicações
- CLP Controlador Lógico Programável
- ESS Ekahau Site Survey
- IEEE Institute of Electrical and Electronics Engineers
- GPS Global Positioning System
- REM Radio Environment Map
- RSSI Received Signal Strength Indicator
- RTT Round-trip Time
- SSID Service Set Identifier
- TCP Transmission Control Protocol
- TCP/IP Transmission Control Protocol / Internet Protocol
- TI Tecnologia da Informação
- TA Tecnologia da Automação
- USB Universal Serial Bus
- VANT Veículo Aéreo Não Tripulado

# **SUMÁRIO**

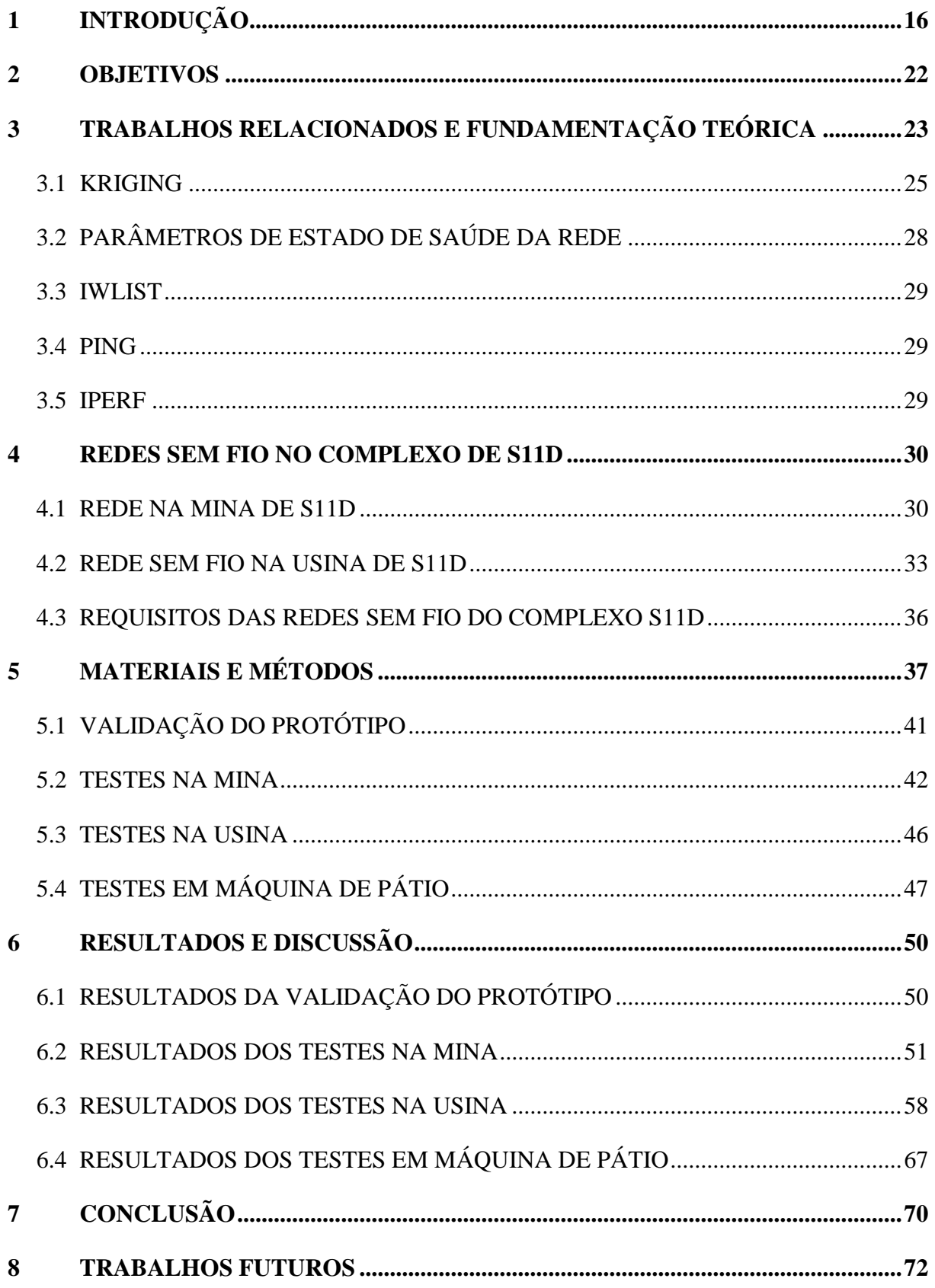

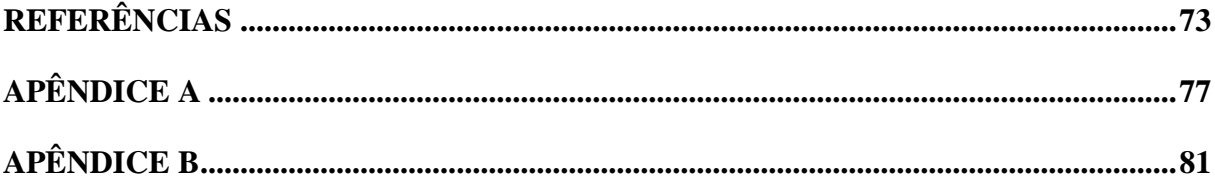

# <span id="page-17-1"></span>**1 INTRODUÇÃO**

Desde 1997, com a publicação do padrão de redes sem fio 802.11 pelo IEEE (Institute of Electrical and Electronics Engineers), tais redes vem ganhando popularidade na indústria e no uso domiciliar (IEEE, 2018). Segundo Willig (2008), tecnologias de rede sem fio são uma opção atraente para sistemas de automação industrial, com mobilidade, custo reduzido de instalação e cabeamento e menos problemas com conectores. Tramarin *et al.* (2016) complementam que o padrão IEEE 802.11 se revela eficaz, pois é capaz de fornecer desempenho satisfatório para várias aplicações, como em sistemas de comunicação de fábrica, nos quais requisitos rígidos, como confiabilidade, são necessários. Por outro lado, Phanse *et al.* (2006) apresentam um estudo experimental de uma rede sem fio padrão 802.11 em um ambiente de mineração de ferro e concluem que a adoção desse padrão nesse tipo de ambiente deve ser feita com prudência, pois equipamentos em ambiente de mineração estão expostos a intempéries, como chuvas, poeira e oxidação, impactando cabos e conectores e trazendo problemas às redes ali implantadas.

Atualmente, a mineradora Vale emprega o uso de redes padrão 802.11b/g/n em suas operações de lavra e beneficiamento na mina e usina de S11D, em Canaã dos Carajás, na região sudeste do estado do Pará [\(Figura 1\)](#page-17-0).

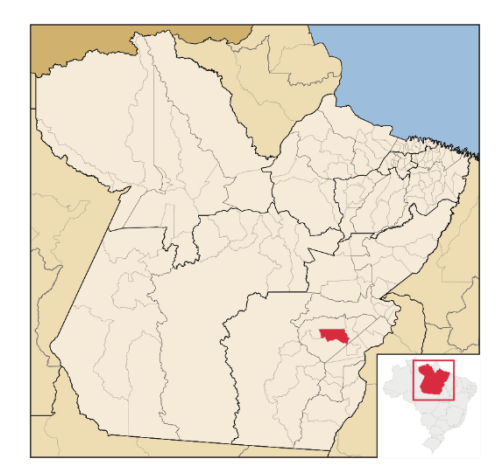

Figura 1: Canaã dos Carajás, PA.

<span id="page-17-0"></span>Segundo o relatório de produção e vendas da Vale do terceiro trimestre de 2018 divulgado em seu site (VALE, 2018), o S11D teve papel importante no aumento da participação das vendas de minério de ferro *premium*, que é aquele com grau de pureza superior a 62%, alcançando um novo recorde de produção trimestral de 16,1 milhões de toneladas no terceiro trimestre de 2018 e atingindo um ritmo de produção de aproximadamente 70% de sua capacidade nominal. O relatório também afirma que a tecnologia do sistema *truckless* (sem uso de caminhões fora de estrada) está provando ser eficaz e aderente ao planejamento físico.

O sistema *truckless* substitui, no transporte do minério de ferro entre lavra e beneficiamento, os tradicionais caminhões fora de estrada por correias transportadoras com o objetivo de reduzir em até 70% o consumo de diesel, aumentando a eficiência e reduzindo impactos ambientais (VALE, 2017). Em S11D, além do sistema de correias transportadoras, existe uma frota de 85 veículos auxiliares, dentre eles: tratores, motoniveladoras, escavadeiras, perfuratrizes etc.

Um ano após o relatório anteriormente citado (VALE, 2018), em seu relatório de produção relativo ao terceiro trimestre de 2019 (VALE, 2019), a Vale reporta uma produção de 20.354.000 toneladas no complexo de S11D, um crescimento de produção de 26,1% em relação ao terceiro trimestre de 2018. Segundo este relatório o complexo de S11D atingiu um novo recorde de produção naquele trimestre.

A análise e comparação entre os dois relatórios nos mostra que o S11D possui crescente importância para a produção de minério de ferro da Vale. Nos parágrafos a seguir é estimado o impacto da rede sem fio 802.11 para essa produção, para que se justifique também a importância deste trabalho.

Em seu site, a Trading Economics disponibiliza dados de indicadores econômicos, dentre eles o preço do minério de ferro 62% (TRADING ECONOMICS, 2019), que é o indicador utilizado pela Vale. Pode-se extrair os dados relativos a este indicador para o terceiro trimestre de 2019, conforme ilustra-se na [Figura 2.](#page-19-0) Um desses dados é o preço médio do minério de ferro 62% naquele período:  $103 \text{ US}$ \$/t.

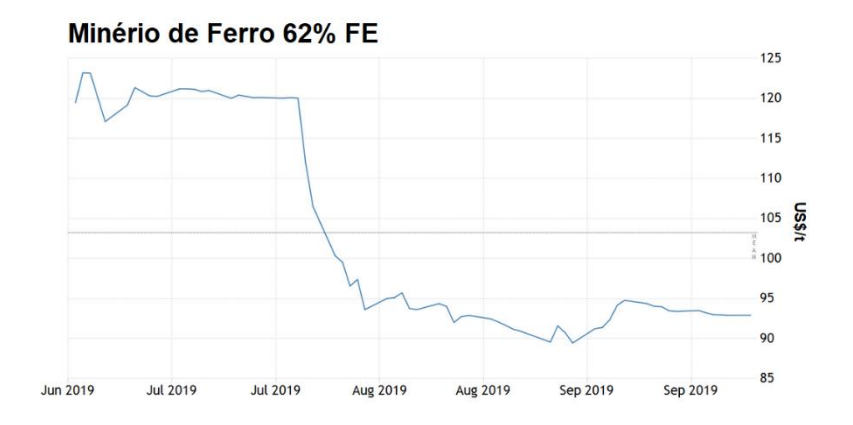

Figura 2: Preço do Minério de Ferro 62% no terceiro trimestre de 2019 Fonte: TRADING ECONOMICS, 2019.

<span id="page-19-0"></span>A partir dos relatórios de produção e venda da Vale é possível inferir a produção média de toneladas de minério de ferro por hora  $(P<sub>MFe</sub>/h)$  no complexo S11D durante os 92 dias do terceiro trimestre de 2019, e em conjunto com os dados da Trading Economics é possível inferir o valor médio por hora  $(V_{MFe}/h)$  em US\$ gerado por essa produção naquele trimestre, de aproximadamente US\$ 950 mil.

Esse cálculo indica que a cada hora de parada de produção de minério de ferro em S11D no terceiro trimestre de 2019 a Vale pode ter deixado de gerar em média US\$ 950 mil. A investigação das paradas de produção naquele período de tempo pode nos esclarecer a quantidade total de horas e quantas dessas horas estão atreladas a paradas de rede sem fio.

A Vale possui um sistema denominado GPV que registra, além de outros dados, as paradas de produção, descrevendo os motivos e o tempo de cada uma. Extraindo-se um relatório do terceiro trimestre de 2019 é possível consolidar todo o tempo no qual o complexo parou a produção devido a problemas de rede sem fio. A consolidação dos dados pode ser vista na [Tabela 1.](#page-19-1)

| Area         | Rede sem fio (h) | Outros problemas de<br>Rede (h) | <b>TOTAL</b><br>(h) |
|--------------|------------------|---------------------------------|---------------------|
| Usina        | 25:42:11         | 2:00:06                         | 27:42:17            |
| Mina         | 65:26:12         | 18:58:58                        | 84:25:10            |
| <b>TOTAL</b> | 91:08:23         | 20:59:04                        | 112:07:27           |

<span id="page-19-1"></span>Tabela 1: Paradas de Produção no complexo do S11D devido a problemas de rede.

Fonte: Informação cedida pela Vale.

Pela [Tabela 1,](#page-19-1) observa-se que o complexo de S11D parou a produção por mais do que 112 horas no terceiro trimestre de 2019 devido a problemas de rede, sendo mais do que 91 horas de paradas causadas por problemas em redes sem fio na usina e na mina. Levando-se em consideração a produção média de minério de ferro por hora naquele trimestre  $(P_{MFe}/h)$ , apresentado anteriormente, é possível estimar de forma simplificada o valor aproximado que deixou de ser arrecadado pela Vale: US\$ 87 milhões. Tal estimativa não leva em consideração *buffers* na cadeia produtiva e tem por propósito mostrar a ordem de grandeza dos impactos gerados por problemas de rede sem fio.

Desde a implantação das redes sem fio do complexo S11D, as mesmas são operadas pela equipe de Tecnologia com ferramentas de monitoramento vinte e quatro horas por dia e sete dias por semana, além de atuação local de técnicos, analistas e engenheiros. Uma dessas ferramentas é o ESS (Ekahau Site Survey), que pode ser utilizado para concepção, verificação e resolução de problemas (EKAHAU, 2018).

Para o monitoramento local dessas redes sem fio com o uso do ESS, é necessário ter o software licenciado e instalado em um notebook, além de uma antena externa. A antena é acoplada ao teto de um veículo e percorre-se a mina efetuando-se manualmente a coleta de dados nos pontos desejados. Ao fim da coleta, o ESS gera um mapa de calor para o parâmetro escolhido, como o RSSI (*Received Signal Strength Indicator*) por meio de um algoritmo proprietário (caixa preta). Este mapa de calor pode ser classificado como um REM (*Radio Environment Map*), tendo por funcionalidade armazenar dados coletados pelo software que serão consultados e interpretados pela equipe de Tecnologia da Vale.

A Vale estima que o esforço para executar o mapeamento para a rede da mina é de oito a dezesseis horas úteis, enquanto na usina o esforço é de duas horas úteis. Essa grande variação no tempo de mapeamento da mina se explica pela estrutura dinâmica de seus acessos e estradas. Em alguns dias há acessos fechados para desmonte ou por más condições climáticas, por exemplo. Em ambos os casos o mapeamento é executado por dois funcionários (um motorista e um analista de telecomunicações), que utilizam um veículo com tração nas quatro rodas.

Um dos problemas enfrentados pela equipe de Tecnologia ao efetuar este monitoramento em campo da rede sem fio é a impossibilidade de se trafegar com o veículo por todos os pontos de interesse nas operações de lavra e beneficiamento. Em alguns pontos o relevo é acidentado enquanto em outros pontos há riscos de acidentes, como em pontos próximos a escavadeiras, britadores móveis ou empilhadeiras de minério. Devido a esses fatores, o monitoramento das redes sem fio no complexo S11D não é feito de forma contínua, sendo executado apenas sob demanda quando ocorrem problemas graves de comunicação.

Para mitigar as horas de parada devido a redes sem fio no complexo de S11D, neste trabalho propõe-se o desenvolvimento de uma plataforma com o intuito de facilitar o monitoramento de "saúde" das redes sem fio nas atividades de lavra e beneficiamento, além de torná-lo um processo contínuo e permitir a coleta de parâmetros em pontos perigosos ou de difícil acesso. Esses parâmetros são utilizados para diagnóstico de "saúde" da rede sem fio por meio da geração de um REM que é interpolado pela técnica *Ordinary Kriging* (detalhada no Capítulo 4).

Em posse do REM, as seguintes ações podem ser tomadas pela equipe técnica para diminuir a quantidade de horas de parada de produção das máquinas e, por consequência, no complexo do S11D:

- i. Identificação de rádios com problemas para a manutenção corretiva;
- ii. Alterações de configurações de rede sem fio nos rádios ou na controladora;
- iii. Aumento ou diminuição da potência de transmissão dos rádios instalados;
- iv. Instalação de maior quantidade de rádios em regiões que se mostrem com nível de RSSI insuficiente;
- v. Substituição de antenas dos rádios por antenas com ganhos ou aberturas diferentes;
- vi. Atualização de hardware ou software para rádios obsoletos;
- vii. Reposicionamento de rádios e antenas para locais sem obstrução de sinal.

Ressalta-se ainda que a Vale possui uma ferramenta de monitoramento remoto de redes sem fio denominada Prime, do fabricante Cisco. Essa ferramenta, no entanto, não possui a capacidade de gerar REMs como o Ekahau, pois funciona apenas com alarmes reativos caso ocorram problemas lógicos nos equipamentos. Os próprios rádios instalados no Complexo S11D também não possuem essa capacidade, o que reforça a necessidade de uso de uma plataforma específica para monitoramento em campo.

Neste trabalho, entende-se por estado de saúde da rede sem fio a compilação destes cinco parâmetros: canalização, RSSI, latência, perda de pacotes e *throughput*. Estes parâmetros também estão definidos no capítulo de fundamentação teórica.

Este trabalho está estruturado da seguinte forma:

- i. Capítulo 2: apresenta os objetivos geral e específicos;
- ii. Capítulo 3: apresenta a fundamentação teórica e trabalhos relacionados;
- iii. Capítulo 4: apresenta detalhes a respeito das redes sem fio implantadas no complexo S11D e que suportam o processo de produção de minério de ferro;
- iv. Capítulo 5: apresenta os materiais e métodos utilizados no desenvolvimento do trabalho. Detalha-se a construção da plataforma de monitoramento, além dos testes executados em bancada e nas áreas de mina e usina do complexo S11D;
- v. Capítulo 6: discorre sobre os resultados obtidos com os testes executados;
- vi. Capítulo 7: apresenta as conclusões a respeito do projeto desenvolvido;
- vii. Capítulo 8: apresenta propostas de trabalhos futuros.

# <span id="page-23-0"></span>**2 OBJETIVOS**

### **Geral:**

Neste trabalho, tem-se por objetivo desenvolver uma plataforma portátil de monitoramento de saúde de redes sem fio para contribuir com o mapeamento de locais de difícil acesso na indústria mineral.

#### **Específicos:**

- i. Definir a arquitetura da plataforma, os sensores e a linguagens de programação;
- ii. Construir e aprimorar hardware/software de coleta de dados para os seguintes parâmetros de rede: SSID, canalização, RSSI, latência, perda de pacotes e *throughput*;
- iii. Mapear o complexo de S11D definindo pontos de interesse para a coleta de dados;
- iv. Coletar dados dos pontos de interesse e disponibilizá-los em uma base estruturada para consultas;
- v. Gerar REMs por meio de interpolação por *Kriging*;
- vi. Comparar os mapas gerados pelo protótipo e pelo ESS;
- vii. Instalar o protótipo em uma máquina de operação de S11D.

# <span id="page-24-1"></span>**3 TRABALHOS RELACIONADOS E FUNDAMENTAÇÃO TEÓRICA**

O conceito de REM foi introduzido por Zhao *et al.* (2006), e consiste em um banco de dados integrado que possui informações abrangentes de vários domínios para rádios cognitivos, tais como características geográficas, serviços disponíveis, regulações espectrais, locais e atividades de dispositivos de rádio, políticas e experiências passadas. Sua principal funcionalidade é guardar informações a serem consultadas por entidades inteligentes que possam interpretá-las. Um exemplo de REM pode ser visto na [Figura 3.](#page-24-0)

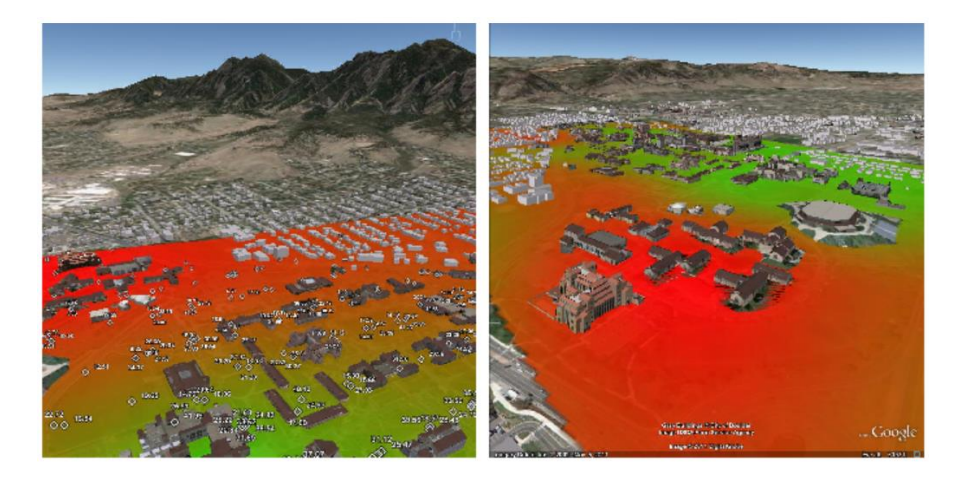

Figura 3: Exemplo de REM. Fonte: PHILLIPS *et al.*, 2012.

<span id="page-24-0"></span>Diversos métodos de interpolação espacial podem ser utilizados para preencher pontos faltantes em um REM. Segundo Denkovski (2012), em geral esses métodos de interpolação podem ser divididos em três grupos principais: Interpolação Baseada em Vizinhança Local, Interpolação Variacional e Interpolação Geoestatística.

A interpolação baseada em vizinhança local assume que a influência de um ponto espacial é limitada com a distância. Os métodos mais comumente usados e suas variações na literatura são *Inverse Distance Weighted Interpolation*, *Natural Neighbour Interpolation* e *Triangular Irregular Network Interpolation* (DENKOVSKI, 2012).

A interpolação variacional por sua vez é baseada na suposição de que a função de interpolação deve ter desvios muito pequenos dos pontos de dados enquanto tende a ser o mais suave possível. Esses dois requisitos são combinados em uma única condição que representa uma função *spline* que reflete o método de interpolação. O método *Thin Plate Spline* é o mais amplamente utilizado (DENKOVSKI, 2012).

A interpolação geostatística mais utilizada é baseada no método *Kriging* (CRESSIE, 1993). *Kriging* é um método de interpolação proposto por Matheron (1962) a partir da dissertação de mestrado e do artigo publicado por Krige (1951). Algumas variações desse método são: *Ordinary Kriging*, *Simple Kriging*, *Universal Kriging* e *Regression Kriging*.

Angjelicinoski *et al.* (2011) investigam o uso de três métodos de interpolação espacial para gerar REMs para ambientes com redes *wireless indoor* e *outdoor*. Os resultados mostram que o *Ordinary Kriging* produziu o menor erro absoluto médio em relação aos métodos *Modified Shepard's Method* (MSM) e *Gradient plus Inverse Distance Squared* (GIDS) para ambos os ambientes.

Phillips (2012) conclui em sua tese de doutorado que o *Ordinary Kriging* é capaz de produzir mapas de cobertura mais precisos e robustos do que os métodos atuais do estado da arte, sendo capaz de descobrir problemas de cobertura tão eficazmente quanto métodos heurísticos dedicados usando um pequeno número de medições.

Boshoff (2015) avalia técnicas de *Kriging* para a obtenção de um REM de uma rede de TV simulada e conclui que, para este caso, os melhores resultados foram alcançados com a técnica de *Ordinary Kriging*. Boshoff ainda ressalta que o uso do *Ordinary Kriging* em seu trabalho é motivado pela pequena quantidade de informações necessárias a respeito do ambiente para implementá-lo. Boshoff, na seção de trabalhos futuros de sua dissertação, sugere a utilização de dados de uma rede real em vez de uma rede simulada. Devido a isto, esta será a técnica de *Kriging* descrita e utilizada neste trabalho para a interpolação dos REMs.

Demonstrando que é possível utilizar *Kriging* para redes wireless padrão 802.11b/g/n. Han *et al.* (2018) publicaram um artigo aplicando a técnica em uma rede de pequeno porte composta por três rádios. Neste artigo, usuários portando smartphones foram responsáveis por coleta e envio de informações para o banco de dados.

Neste trabalho pretende-se avançar no estado da arte em relação aos trabalhos de Boshoff e Han *et al.*, por meio do desenvolvimento de uma plataforma específica de monitoramento que possa ser usada em áreas de acesso restrito, em vez de usar smartphones ou notebooks. O resultado do monitoramento é utilizado para criar REMs com *Kriging* em uma rede wireless padrão 802.11b/g/n implantada dentro de um ambiente real de usina de

beneficiamento e de mineração – outro diferencial em relação ao trabalho de Boshoff, no qual são criados REMs para redes de TV simuladas. As redes do complexo S11D são compostas no total por 52 rádios e se estendem aproximadamente por um total de 9 km², diferenciando-se em tamanho e complexidade da rede sem fio testada por Han *et al*. (2018), que possui apenas 3 rádios. Neste trabalho, portanto, propõe-se colocar uma plataforma de monitoramento de redes sem fio extensas em ambientes severos, coletando dados e gerando mapas de saúde interpolados por *Kriging* que possam ser utilizados no dia-a-dia de uma operação.

### <span id="page-26-0"></span>**3.1 KRIGING**

O método *Kriging*, foi originalmente criado por Krige para estabelecer mapas em mineração de ouro com base na medida de pontos dispersos (KRIGE, 1951). Esse método baseia-se em correlação espacial, advinda da Primeira Lei da Geografia de Tobler: "Todas as coisas estão relacionadas com todas as outras, mas coisas próximas estão mais relacionadas do que coisas distantes" (TOBLER, 1970).

Algumas técnicas de *Kriging* são: *Ordinary Kriging*, *Simple Kriging* e *Universal Kriging*. Conceitualmente, todas essas técnicas são iguais, variando-se apenas as suposições paramétricas que são feitas. Enquanto o *Simple* e *Ordinary Kriging* interpolam valores de variáveis espaciais contínuas com dados sem viés e com variância mínima, apenas o Simple *Kriging* assume que a média das variáveis locais é semelhante à média da população, que é conhecida. No *Ordinary Kriging*, portanto, as médias das variáveis locais não são necessariamente semelhantes à média da população (AKBAR e NAJAFI ZILAIE, 2014). Já no *Universal Kriging*, concebido por Matheron (1969) e também denominado *Regression Kriging* por alguns autores, a tendência é modelada como uma função de coordenadas.

Antes de se utilizar qualquer uma das técnicas de *Kriging* é necessário que se calcule um semi-variograma experimental e a ele se ajuste um modelo teórico (ver [Figura 4\)](#page-27-0). O semivariograma descreve a semi-variância em função das distâncias de separação entre os pontos, sendo o experimental equacionado da seguinte forma (MATHERON, 1971):

$$
\gamma(h) = \frac{1}{2n} \sum_{i=1}^{n} [(z(s_i) - z(s_i + h)]^2
$$
 (1)

em que  $z(s_i)$  é o valor medido no ponto  $s_i$ ,  $z(s_i + h)$  é o valor medido em um ponto vizinho que dista  $h$  de  $s_i$  e  $n$  é a quantidade de pares de pontos separados pela distância  $h$ .

Um semi-variograma possui três propriedades que o define (MATHERON, 1971), listadas abaixo e ilustradas na [Figura 4:](#page-27-0)

- i. Efeito Pepita (nugget): Ponto inicial  $(h = 0)$  onde a curva do semi-variograma toca o eixo  $\gamma$ , ou seja:  $\gamma(0)$ .
- ii. Alcance (range): é a distância além da qual o semi-variograma alcançou seu valor limite. A partir deste ponto, portanto, a semi-variância é espacialmente independente;

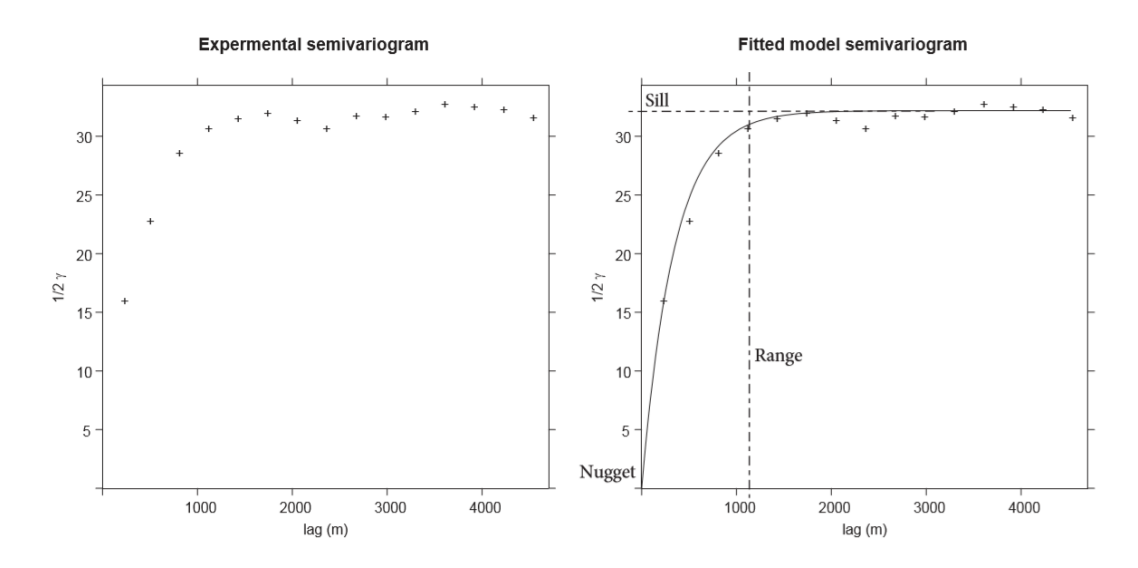

iii. Patamar (sill): É o valor limite da curva do semi-variograma:  $\gamma(\infty)$ .

Figura 4: Semi-variograma experimental e teórico. Fonte: BOSHOFF, 2015.

<span id="page-27-0"></span>Após o cálculo do semi-variograma experimental é feito o ajuste a um modelo teórico. Alguns modelos teóricos comumente utilizados são o esférico, o exponencial e o gaussiano. Suas curvas podem ser vistas na [Figura 5.](#page-28-0) Suas funções são, respectivamente (ISAAKS e SRIVASTAVA, 1990):

$$
\begin{cases}\n\gamma(h) = C_0 + C \left[ \left( \frac{3h}{2a} \right) - \left( \frac{h^3}{2a^3} \right) \right] & h \le a \\
\gamma(h) = C_0 + C & h > a\n\end{cases}
$$
\n(2)

$$
\gamma(h) = C_0 + C \left[ 1 - exp\left(\frac{-h}{a}\right) \right] \tag{3}
$$

$$
\gamma(h) = C_0 + C \left[ 1 - exp\left(\frac{-h^2}{a^2}\right) \right] \tag{4}
$$

em que  $\gamma(h)$  é o valor do semi-variograma na distância h, C<sub>0</sub> é o *nugget*, C é a diferença entre *sill* e *nugget* e é o *range*.

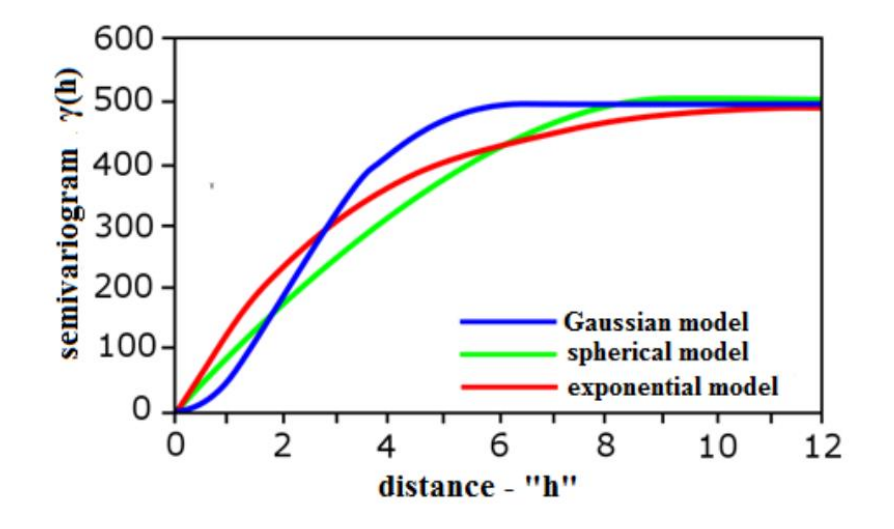

Figura 5: Modelos teóricos de semi-variograma. Fonte: KIŠ, 2016.

<span id="page-28-0"></span>Uma vez ajustado o modelo teórico desejado de semi-variograma, parte-se para o método de predição de *Kriging* escolhido. Para o método de *Ordinary Kriging*, a equação para o cálculo da estimativa  $Z^*$  de um ponto  $x_0$  é (WACKERNAGEL, 1995):

$$
Z^*(x_0) = \sum_{a=1}^n w_a Z(x_a)
$$
 (5)

em que n é a quantidade de pontos reais amostrados,  $w_a$  é o peso no ponto  $x_a$  e  $Z(x_a)$  é o valor real medido da variável no ponto  $x_a$ .

O método de *Ordinary Kriging* tem como condição que a soma de todos os pesos seja 1, ou seja:

$$
\sum_{a=1}^{n} w_a = 1 \tag{6}
$$

Por fim, para cálculo dos pesos para neste método utiliza-se o seguinte sistema de equações (WACKERNAGEL, 1995):

$$
\begin{pmatrix}\n\gamma(x_1 - x_1) & \cdots & \gamma(x_1 - x_n) & 1 \\
\vdots & \ddots & \vdots & \vdots \\
\gamma(x_n - x_1) & \cdots & \gamma(x_n - x_n) & 1 \\
1 & \cdots & 1 & 0\n\end{pmatrix}\n\begin{pmatrix}\nw_1 \\
\vdots \\
w_n\n\end{pmatrix} = \begin{pmatrix}\n\gamma(x_1 - x_0) \\
\vdots \\
\gamma(x_n - x_0) \\
1\n\end{pmatrix}
$$
\n(7)

em que  $w$  são os pesos a serem calculados e  $\mu$  é o parâmetro de Lagrange utilizado para minimizar o erro de *Kriging*.

# <span id="page-29-0"></span>**3.2 PARÂMETROS DE ESTADO DE SAÚDE DA REDE**

A definição dos cinco parâmetros a serem monitorados pela plataforma proposta segue abaixo:

- i. Canalização: a frequência utilizada para transmissão e recepção de dados pelos rádios e clientes da rede sem fio. No Brasil as frequências permitidas para 802.11b/g vão de 2400 MHz a 2483,5 MHz (ANATEL, 2018), que compreende os canais de 1 a 13. Para leitura desse parâmetro utiliza-se a aplicação *iwlist.*
- ii. RSSI: descreve a potência total de sinal recebida em miliwatts, podendo ser expressa também em dBm. Valores tipicamente variam entre -100 dBm para um sinal fraco e - 60 dBm para sinais fortes (SAUTER, 2010). Para leitura desse parâmetro utiliza-se a aplicação *iwlist.*
- iii. Latência (RTT): é o tempo decorrido para o trânsito de um sinal em um circuito fechado. RTT (Round-trip Time) é relativo ao tempo para envio de uma mensagem e recebimento de uma resposta. Pode variar de microssegundos para um sistema de rádio curto a muitos segundos para um circuito de múltiplos enlaces com um ou mais enlace de satélite envolvidos. Isso inclui os atrasos dos nós, bem como o tempo de trânsito no meio de transmissão (ITS, 1996). Para leitura desse parâmetro utiliza-se a aplicação *ping,*  escolhida devido a rede implantada no complexo S11D ser baseada no modelo TCP/IP.
- iv. Perda de pacotes: ocorre quando um ou mais pacotes de dados que viajam através de uma rede de computadores não chegam ao seu destino. A perda de pacotes é medida como uma porcentagem de pacotes perdidos em relação aos pacotes enviados (KUROSE, 2010). Para leitura desse parâmetro utiliza-se a aplicação *ping.*
- v. *Throughput*: é a taxa máxima de transferência de dados em um determinado caminho (FOROUZAN, 2007), usualmente medida em Kbps ou Mbps. Para leitura desse parâmetro utiliza-se a aplicação *iperf.*

### <span id="page-30-0"></span>**3.3 IWLIST**

A aplicação *iwlist* é utilizada para obter informações mais detalhadas de uma interface sem fio. Seu argumento principal é usado para selecionar uma categoria de informação, exibindo de forma detalhada todas as informações relacionadas a essa categoria. (LINUX MAN PAGE, 2020a). O argumento utilizado neste trabalho é o *Scanning*, que retorna a lista de *access points* e células Ad-Hoc no intervalo e informações sobre eles, como: SSID, RSSI, canalização, dentre outros.

### <span id="page-30-1"></span>**3.4 PING**

O *ping* utiliza o datagrama ECHO\_REQUEST obrigatório do protocolo ICMP para obter um ECHO\_RESPONSE ICMP de um *host* ou *gateway*. Desta forma, os tempos de RTT e as estatísticas de perda de pacotes são calculados. No caso de recebimento de pacotes duplicados, estes não serão incluídos no cálculo de perda de pacote, embora o tempo de ida e volta dos pacotes seja usado no cálculo do RTT mínimo, médio e máximo (LINUX MAN PAGE, 2020b). Neste trabalho utiliza-se um argumento para limitar a 10 a quantidade de datagramas enviados.

#### <span id="page-30-2"></span>**3.5 IPERF**

O *iperf* é uma ferramenta para realizar medições de *throughput* de rede. Ele pode testar a taxa de transferência TCP ou UDP. Para realizar um teste de *iperf*, o usuário deve estabelecer um servidor (para descartar tráfego) e um cliente (para gerar tráfego) (LINUX MAN PAGE, 2020c). São testados dois fluxos de comunicação neste trabalho: *upload* e *download*.

# <span id="page-31-1"></span>**4 REDES SEM FIO NO COMPLEXO DE S11D**

## <span id="page-31-2"></span>**4.1 REDE NA MINA DE S11D**

Visando aumento de produtividade e eficiência e redução de custos implantou-se na mina de S11D [\(Figura 6\)](#page-31-0) o sistema de gerenciamento da frota em tempo real Minestar, desenvolvido pela Caterpillar. Esse sistema depende da existência de uma rede sem fio outdoor que cubra a área de lavra e habilite a comunicação entre as máquinas e os servidores de aplicação (CATERPILLAR, 2018).

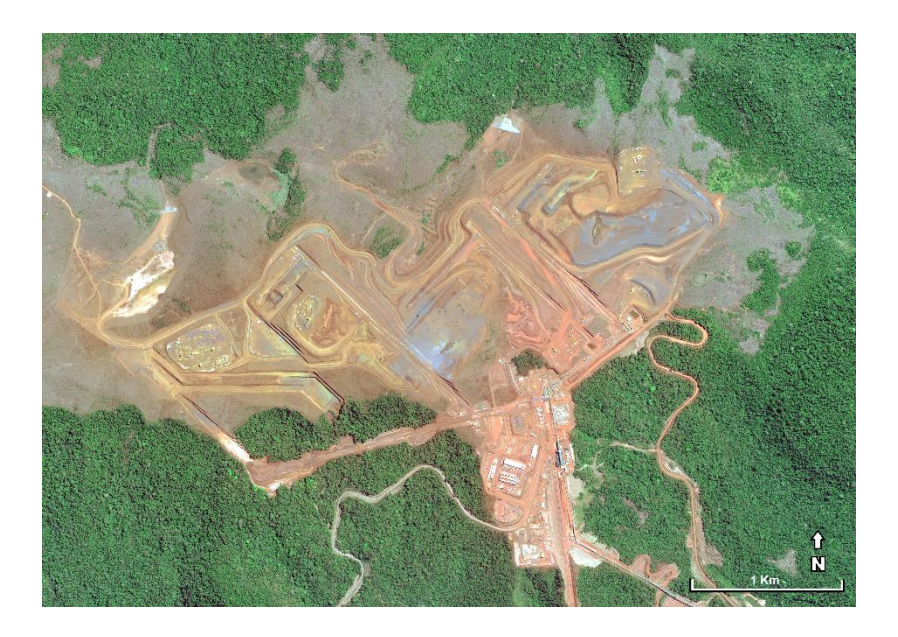

Figura 6: Vista aérea da mina de S11D cedida pela Vale.

<span id="page-31-0"></span>Implantada entre março de 2016 e janeiro de 2018, com investimentos de 4,5 milhões de reais e cobrindo aproximadamente 8 km², a rede 802.11 outdoor da mina é composta por:

- i. Nove (9) rádios, modelo Cisco AIR-AP1572EAC-Z-K9, com quatro (4) antenas cada um, modelo Cisco AIR-ANT2568VG-N, em pontos fixos;
- ii. Vinte e sete (27) rádios, modelo Cisco AIR-AP1572EAC-Z-K9, com quatro (4) antenas cada um, modelo Cisco AIR-ANT2568VG-N, em trailers móveis;
- iii. Vinte e sete (27) trailers móveis com painéis solares e bancos de baterias para instalação de rádios (ver [Figura 7\)](#page-32-0);
- iv. Cinquenta e quatro (54) rádios, modelo Cisco AIR-CAP1532E-Z-K9, com uma (1) ou duas (2) antenas cada um, modelo Cisco AIR-ANT2547V-N-HZ, instalado em máquinas da frota auxiliar para comunicação com o Minestar;
- v. Duas (2) controladoras de redes sem fio modelo Cisco AIR-CT5508-100-K9.

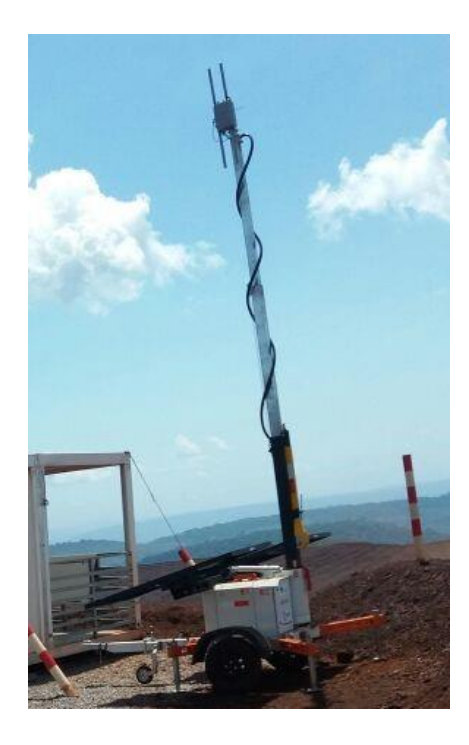

Figura 7: Trailer móvel com rádio em S11D.

<span id="page-32-0"></span>A fim de monitorar o estado de saúde desta rede, em 2018 foram executados apenas dois mapeamentos, enquanto em 2019 não foi executado nenhum. Um destes mapeamentos, executado em janeiro de 2018, está ilustrado na [Figura 8.](#page-33-0)

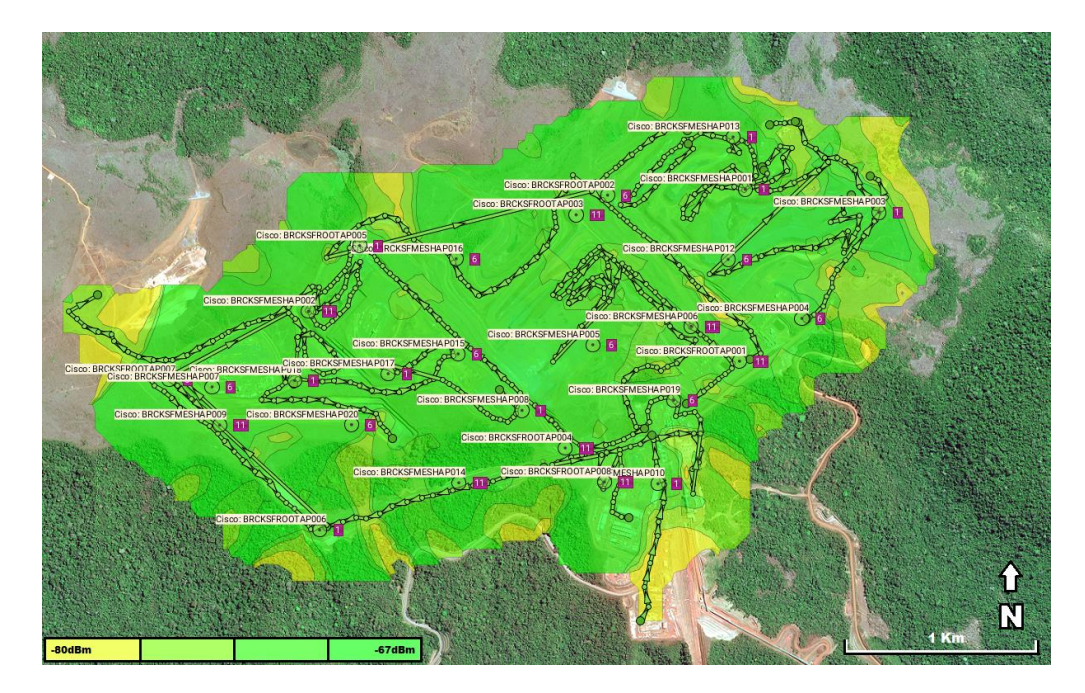

Figura 8: Mapeamento do RSSI na mina de S11D em janeiro de 2018

<span id="page-33-0"></span>Na figura 8 é possível observar o caminho percorrido pelo veículo de mapeamento, ilustrado pelas setas verdes. Há também o *hostname* dos rádios e seu posicionamento na área da mina, representado por um círculo com um ponto ao centro. Os números em branco em caixas roxas representam o canal em 2,4 GHz utilizado por cada rádio para radiação do SSID. Por fim, o RSSI interpolado pelo Ekahau segue o padrão de cores conforme a legenda da própria figura.

Por meio da análise da [Figura 8](#page-33-0) é possível observar que o percurso seguido pelo veículo de mapeamento não abrange todas as áreas da mina. Isto se dá pelo fato de o veículo não poder trafegar em áreas onde o relevo é demasiadamente acidentado ou áreas que ofereçam risco aos funcionários, como frentes de lavra e pátios com explosivos prontos para o desmonte.

A cobertura de rede sem fio da mina de S11D se modifica ao longo do tempo. Isto se dá pelo fato de a mina ser uma estrutura móvel que segue as necessidades de desmonte e escavação, sendo a mobilidade de sua rede sem fio garantida pelo reposicionamento dos trailers que possuem os rádios instalados. Tendo sido o segundo mapeamento executado sete meses após o primeiro, ambos em 2018, para uma mina com alterações diárias de relevo, é possível afirmar que este intervalo de tempo que não reflete as mudanças de posicionamento dos trailers e, portanto, de cobertura desta rede sem fio.

Uma vez que a frota de máquinas da mina trabalha na frente de lavra (área de risco e de relevo acidentado), o ESS, por ser operado por funcionários, não é capaz de coletar as variáveis de saúde da rede nessa região. Desta forma, os pontos coletados são pontos próximos por onde é possível trafegar com um veículo 4x4, cabendo ao ESS interpolar utilizando seu algoritmo proprietário (caixa preta) os dados da frente de lavra e representá-los por meio dos mapas, como ilustrado pela [Figura 8.](#page-33-0) É possível observar na [Figura 8a](#page-33-0) rota traçada pelo veículo em janeiro de 2018 e os pontos que não foram visitados.

### <span id="page-34-1"></span>**4.2 REDE SEM FIO NA USINA DE S11D**

Visando o controle remoto de 14 máquinas dos pátios de estocagem e regularização de minério de ferro, implantou-se na usina de S11D [\(Figura 9\)](#page-34-0) uma rede sem fio padrão 802.11b/g/n. Essa rede possui arquitetura semelhante à rede implantada na mina, no entanto sua finalidade é possibilitar a comunicação entre a aplicação denominada 800xA do fabricante ABB e os CLP (Controladores Lógicos Programáveis) instalados nessas máquinas.

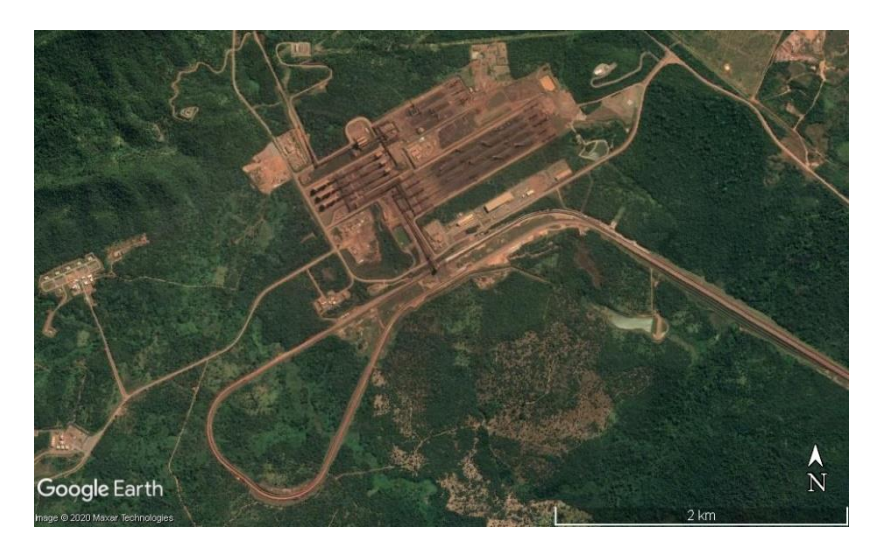

Figura 9: Vista aérea da usina de S11D. Fonte: Imagem do Google Earth.

<span id="page-34-0"></span>Implantada entre janeiro de 2016 e janeiro de 2017 e cobrindo aproximadamente 1 km², a rede 802.11 da usina [\(Figura 10\)](#page-35-0) é composta por:

> i. Dezesseis (16) rádios do fabricante Cisco, modelo AIR-CAP1552E-N-K9, com três (3) antenas cada um, do fabricante Cisco e modelo AIR-ANT2568VG-N, em pontos fixos;

- ii. Vinte e oito (28) rádios do fabricante Cisco, modelo AIR-LAP1261N-A-K9, com uma (1) antena cada um, do fabricante Cisco e modelo AIR-ANT2440NV-R (ver [Figura 11\)](#page-36-0), instalado em máquinas de pátio para a comunicação com o ABB 800xA;
- iii. Duas (2) controladoras de redes wireless modelo Cisco AIR-CT5508-50-K9.

A foto aérea que mostra a rede implantada e a disposição dos equipamentos listados acima pode ser vista na [Figura 10.](#page-35-0) Nesta figura os pontos verdes representam os rádios que estão em operação atualmente, enquanto os pontos vermelhos representam os rádios que estão inoperantes por diversos motivos, dentre eles problemas elétricos e problemas de configuração.

<span id="page-35-0"></span>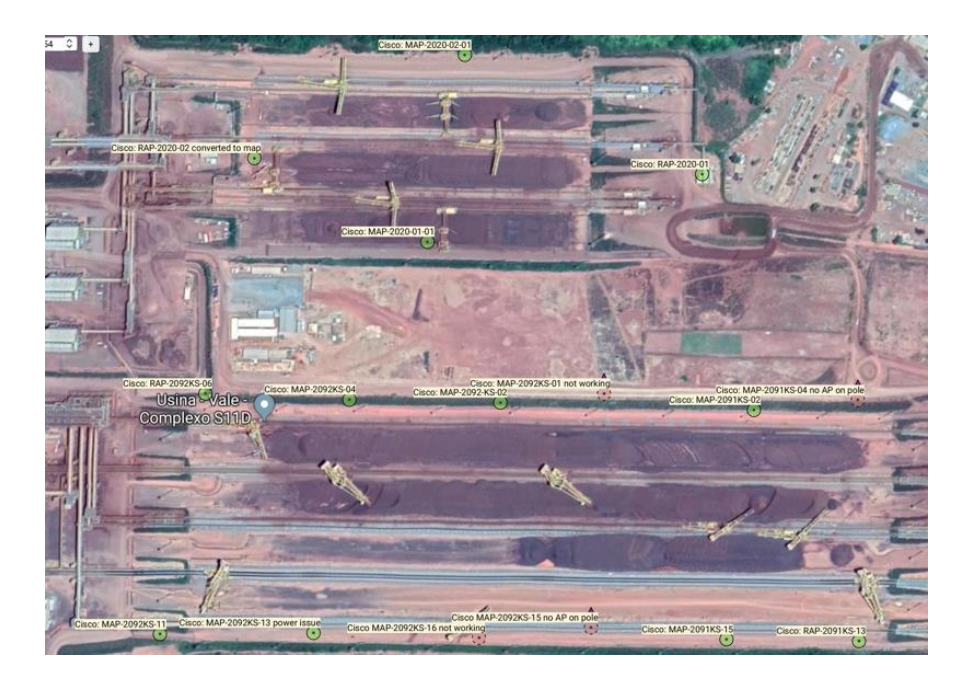

Figura 10: Rede sem fio implantada na usina de S11D.
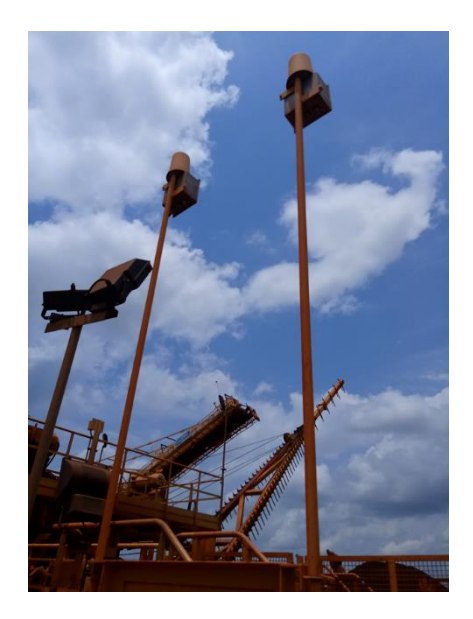

Figura 11: Instalação dos rádios em uma das máquinas de pátio da Usina de S11D

Assim como a rede sem fio da mina, esta rede também é operada pela equipe de Tecnologia da Vale e monitorada com o uso do ESS. Em 2018, não foram executados mapeamentos com o uso do ESS, enquanto em 2019 foi executado apenas um em novembro. Este mapeamento está ilustrado na [Figura 12.](#page-36-0)

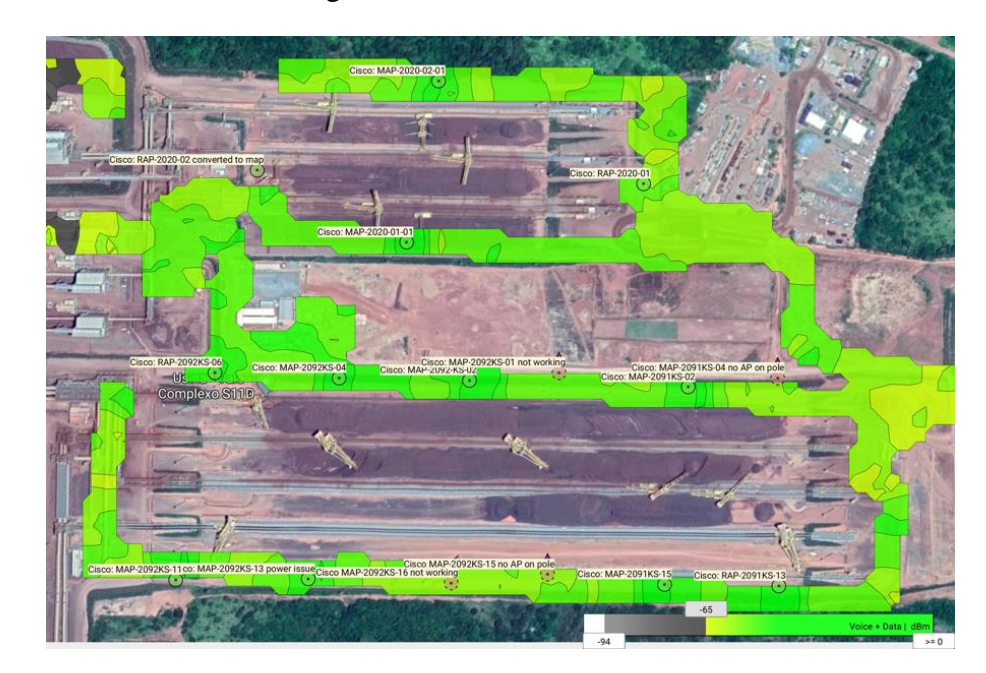

Figura 12: Mapeamento do RSSI na Usina de S11D em novembro de 2019.

<span id="page-36-0"></span>Por meio da análise da [Figura 12](#page-36-0) é possível observar que:

- i. O ESS é incapaz de prever a saúde da rede no meio do pátio, que é exatamente onde as máquinas trabalham. O veículo de mapeamento não percorre todas as áreas da usina. Isto se dá pelo fato de o veículo não poder trafegar em áreas onde há pilhas de minério ou áreas que ofereçam risco aos funcionários;
- ii. Existem quatro rádios com problemas (círculos em vermelho). O único mapeamento executado foi realizado após mais de dois anos do início de operação da rede. Para uma usina de beneficiamento que está exposta a poeira, chuvas e raios, é possível afirmar que esse período não reflete a velocidade com que os rádios apresentam problemas.

### **4.3 REQUISITOS DAS REDES SEM FIO DO COMPLEXO S11D**

O estado de saúde pode ser avaliado de acordo com os requisitos mínimos da aplicação que utiliza esta rede para transmitir dados. Em alguns casos, o mesmo estado de saúde pode atender determinada aplicação e não atender a outras. Na [Tabela 2](#page-37-0) ilustra-se quais são os requisitos mínimos para a aplicação utilizada na mina de S11D, denominada Minestar do fabricante Caterpillar.

| <b>Throughput</b>         | $0,25$ Mbps      |  |  |  |
|---------------------------|------------------|--|--|--|
| Latência (RTT)            | $500 \text{ ms}$ |  |  |  |
| Perda de pacotes          | 10%              |  |  |  |
| Fonte: CATERPILLAR. 2013. |                  |  |  |  |

Tabela 2: Requisitos mínimos da aplicação Minestar.

<span id="page-37-0"></span>Na usina de S11D utiliza-se a aplicação 800xA do fabricante ABB, viabilizando-se, por meio dela, o controle dos CLP (Controladores Lógicos Programáveis) das máquinas recuperadoras e empilhadeiras de pátio. Os requerimentos para esta aplicação dependem da quantidade de CLPs instalados em cada máquina e do tempo do envio entre cada instrução partindo do servidor para o CLP. Os requisitos mínimos para esta aplicação nestes pátios de S11D podem ser vistos na [Tabela 3.](#page-37-1)

<span id="page-37-1"></span>Tabela 3: Requisitos mínimos da aplicação 800xA nos pátios de S11D

| <b>Throughput</b> | $0,50$ Mbps       |
|-------------------|-------------------|
| Latência (RTT)    | $1500 \text{ ms}$ |
| Perda de pacotes  | ${<}1\%$          |

Fonte: Informação cedida pela Vale.

# **5 MATERIAIS E MÉTODOS**

Este trabalho foi desenvolvido em bancada cedida pela Vale no prédio da Tecnologia em Parauapebas, PA. As coletas de dados foram realizadas no complexo de S11D, em Canaã dos Carajás, PA.

O trabalho compreende as seguintes etapas:

- i. Construção do hardware e desenvolvimento do software em bancada;
- ii. Comparação da plataforma desenvolvida com software comercial;
- iii. Definição dos pontos de interesse a serem monitorados no complexo de S11D em conjunto com a Vale;
- iv. Instalação do hardware em uma máquina da operação e coleta de dados;
- v. Geração de mapas de saúde de rede do complexo de S11D utilizando *Kriging*;
- vi. Análise e comparação dos resultados com software comercial.

O hardware é composto por dois módulos: um módulo de captura de coordenadas geográficas e um módulo de captura de dados de sinal e desempenho da rede. Neste trabalho, os dispositivos são referenciados como "módulo de localização" e "módulo de desempenho", respectivamente.

O módulo de localização tem como componente central um receptor de GPS (Global Positioning System) modelo GY-NEO6MV2. Optou-se pela utilização de uma antena sem suporte a GPS diferencial pois não há uma estação base que possa ser utilizada em S11D. O módulo de localização aceita o erro da antena de GPS, que é de 2,5 metros segundo o datasheet do fabricante (U-BLOX, 2011).

O módulo de desempenho tem como componente central uma placa Raspberry Pi 3 Model B e um sensor a ela acoplado: uma antena wireless padrão 802.11b/g/n com conector USB (Universal Serial Bus) Multilaser modelo RE034. Além disso, esse dispositivo é o elemento de comunicação com outros computadores e servidores para entrega de todos os dados consolidados e o elemento em que se entra com os pontos de interesse a serem mapeados pelas máquinas móveis. Portanto, são medidos os parâmetros de rede apresentados na [Tabela 4.](#page-39-0)

<span id="page-39-0"></span>

| Parâmetro                                                          | <b>Módulo</b>              | <b>Sensor</b> |  |  |
|--------------------------------------------------------------------|----------------------------|---------------|--|--|
| <b>SSID</b>                                                        | Desempenho                 | <b>RE034</b>  |  |  |
| Canal                                                              | <b>RE034</b><br>Desempenho |               |  |  |
| <b>RSSI</b>                                                        | Desempenho                 | <b>RE034</b>  |  |  |
| Coordenadas<br><b>GPS</b><br>Longitude,<br>(Latitude,<br>Altitude) | Localização                | GY-NEO6MV2    |  |  |
| Timestamp                                                          | Localização                | GY-NEO6MV2    |  |  |
| Latência                                                           | Desempenho                 | <b>RE034</b>  |  |  |
| Perda de Pacotes                                                   | Desempenho                 | <b>RE034</b>  |  |  |
| <b>Throughput</b>                                                  | Desempenho                 | <b>RE034</b>  |  |  |

Tabela 4: Parâmetros monitorados pelo hardware.

Na [Figura 13,](#page-39-1) ilustra-se a comunicação entre os sensores e os módulos.

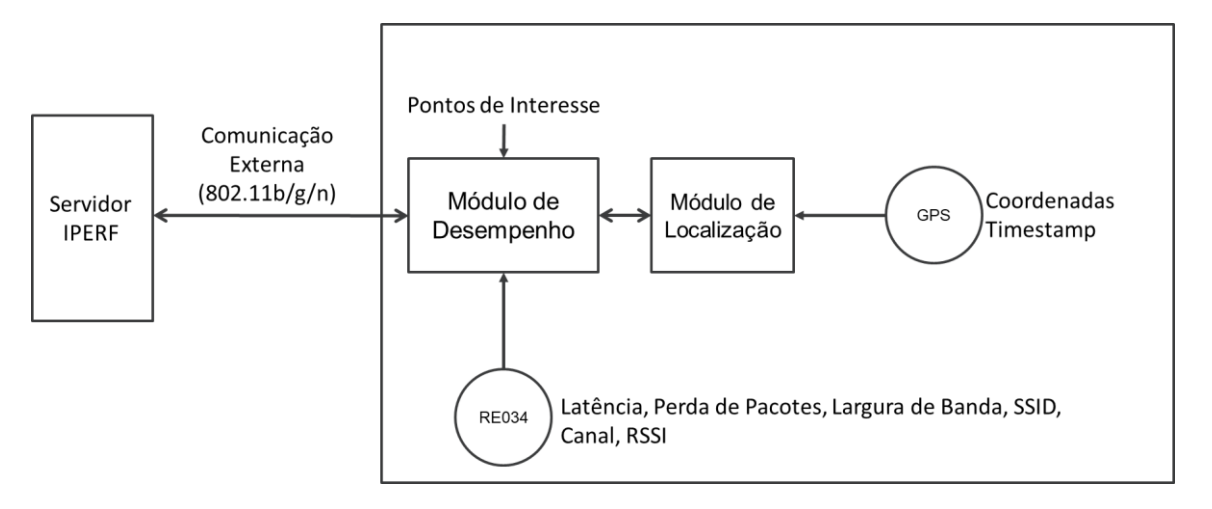

Figura 13: Diagrama esquemático de comunicação do hardware.

<span id="page-39-1"></span>O software desenvolvido em Python para os módulos possui 4 estados de operação: inicial, busca, coleta e final.

No estado inicial é feita a leitura do arquivo de coordenadas dos pontos de interesse a serem monitorados, é inicializado o módulo de localização, é desligada a interface de rede sem fio interna do Raspberry Pi e a interface externa se conecta ao SSID que se deseja monitorar. O programa não volta mais a esse estado após sua execução.

No estado de busca, o módulo de localização monitora as coordenadas lidas do GPS até se encontrar a menos de 10 metros de um ponto de interesse. Escolheu-se essa distância pois a precisão do GPS é de 2,5 metros segundo o datasheet do fabricante (U-BLOX, 2011). Uma vez encontrado, entra-se no estado de coleta. O estado de busca é visitado tantas vezes quantas forem os pontos de interesse.

Durante o estado de coleta, o módulo de localização coleta as coordenadas do GPS e seu *timestamp*, enquanto o módulo de desempenho coleta SSID, RSSI, canalização, latência, perda de pacotes e *throughput*. O tempo estimado que a plataforma leva para coletar todos os parâmetros é de 40 segundos. Caso a plataforma não se conecte com sucesso ao SSID no estado inicial, o modulo de desempenho coleta apenas os parâmetros de SSID, RSSI e canalização. Essa condição não inviabiliza o monitoramento da rede, no entanto o torna incompleto. Terminada a coleta, os dados são armazenados em arquivos de texto no próprio módulo de desempenho e seguindo o seguinte padrão:

- i. Coordenadas GPS Latitude, Longitude, Altitude e *Timestamp* em gps(y).txt;
- ii. Latência e perdas de pacote em  $\text{ping}(y)$ .txt;
- iii. SSID, RSSI e canalização em scan(y).txt;
- iv. *Throughput* (*upload* e *download*) em iperf(y).txt;
- v. Lista de pontos visitados em resultados.txt;

em que (y) é o número das coordenadas dos pontos de interesse em ordem de visita.

Após busca e coleta de todos os pontos de interesse, o estado final é iniciado. Nesse estado, o módulo de desempenho termina a execução do programa. Caso não haja a coleta de todos os pontos de interesse, o programa continua em execução indefinidamente até que esta condição seja atendida ou até que o programa seja encerrado manualmente. Na [Figura 14,](#page-41-0) ilustram-se os estados acima descritos.

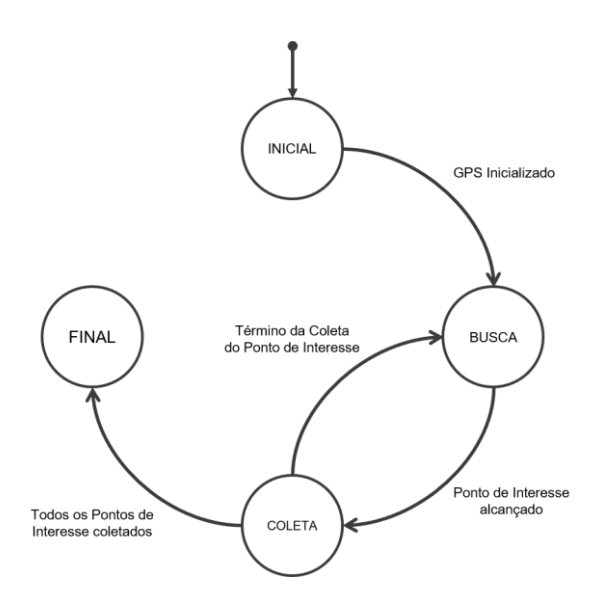

Figura 14: Estados do software.

<span id="page-41-0"></span>Uma vez terminada a coleta dos parâmetros em campo, a próxima etapa compreende a leitura dos arquivos de texto armazenados no módulo de desempenho e a geração do REM por meio de *Ordinary Kriging*. Por demandar maior poder computacional, esse processo é executado em um servidor a parte, por meio de código desenvolvido para Matlab que se encontra no Apêndice B. Esse algoritmo executa as seguintes etapas:

- i. Leitura das coordenadas (Latitude e Longitude) e RSSI dos pontos de interesse visitados;
- ii. Cálculo do semi-variograma a partir das coordenadas e RSSI dos pontos de interesse visitados;
- iii. Leitura do vetor com as coordenadas para as quais se deseja a interpolação do RSSI por *Ordinary Kriging*;
- iv. Interpolação ponto-a-ponto do RSSI por *Ordinary Kriging* para as coordenadas do item anterior utilizando-se o semi-variograma calculado no item ii;
- v. Plotagem da interpolação ponto-a-ponto do RSSI em forma de mapa de calor;
- vi. Plotagem do RSSI das coordenadas lidas no item i;
- vii. Término do código.

## **5.1 VALIDAÇÃO DO PROTÓTIPO**

Para a validação do protótipo montou-se um cenário de testes em laboratório conforme ilustrado pela [Figura 15.](#page-42-0) Instalou-se um rádio 'R' modelo JR2-24 do fabricante Rajant irradiando uma rede sem fio padrão 802.11b/g/n e uma antena receptora 'A' modelo RE034 do fabricante Multilaser a uma distância fixa de 3,6 metros de 'R'. Instalou-se também o protótipo e o Ekahau Site Survey lado a lado fazendo-se uso da mesma antena 'A'. Optou-se por não utilizar a antena padrão do *kit* do ESS, pois utilizando-se a mesma antena 'A' para ambos é possível comparar diretamente o software do ESS com o software desenvolvido neste trabalho.

Variando-se os parâmetros potência de transmissão de 'R' e o ângulo 'θ' de rotação de 'A', mediu-se o nível de sinal (RSSI) recebido no protótipo e no Ekahau de forma alternada, conforme [Tabela 5.](#page-42-1) Variou-se a rotação da antena 'A' para que se garantisse que as comparações entre ESS e protótipo fossem equivalentes em diferentes pontos do diagrama de radiação de 'A'. Como em laboratório não havia espaço para variação da distância entre 'R' e 'A', optou-se pela variação da potência de transmissão de 'R' para garantir que as comparações entre ESS e protótipo fossem equivalentes em vários níveis de RSSI diferentes.

Nesse ensaio, foram coletadas 240 amostras por cada dispositivo, totalizando 480 amostras. Vale ressaltar que não havia clientes conectados a esta rede sem fio no momento do teste para que não houvesse tráfego e, portanto, interferência nos testes.

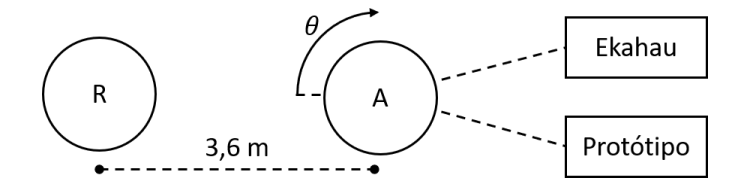

<span id="page-42-1"></span><span id="page-42-0"></span>Figura 15: Diagrama esquemático de montagem do teste comparativo em laboratório.

| Amostras  | Potência de transmissão (dBm) | Rotação da Antena (°) |
|-----------|-------------------------------|-----------------------|
| $1 - 15$  | 23                            |                       |
| $16 - 30$ |                               |                       |
| $31 - 45$ |                               |                       |
| $46 - 60$ |                               |                       |

Tabela 5: Variação de parâmetros para medições.

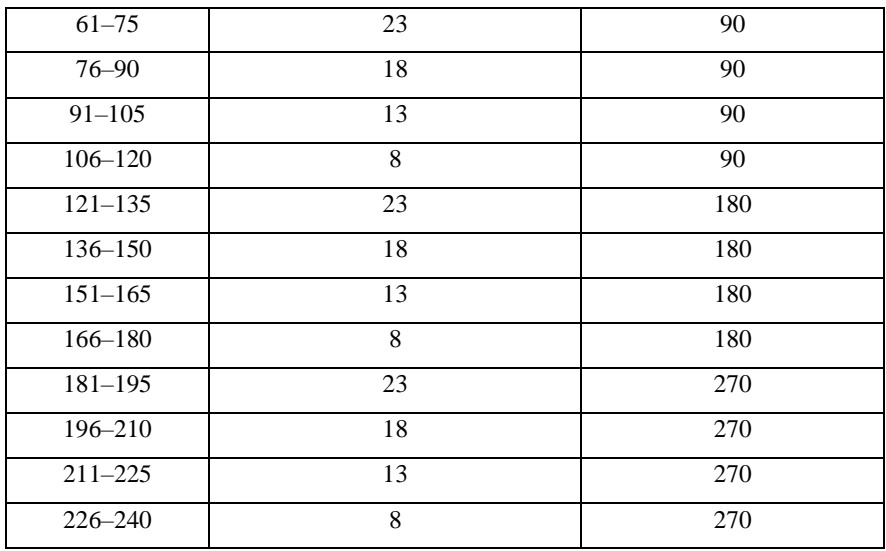

### **5.2 TESTES NA MINA**

Para o primeiro teste em campo desta plataforma de monitoramento, selecionou-se com o time de Tecnologia do S11D um conjunto de 33 pontos na mina, apresentados na [Tabela 6](#page-43-0) e na [Figura 16.](#page-45-0) O objetivo desse teste é a validação do funcionamento do hardware e do software em conjunto, com leituras reais de coordenadas pela antena de GPS além de leituras reais de RSSI e interpolação por *Kriging*.

O trajeto foi escolhido pela diversidade de relevo e diversidade de operações: entre os pontos 1 a 9 está uma estrada compartilhada entre veículos leves e máquinas da frota da mina; entre os pontos 10 a 12 há uma grande quantidade de estruturas metálicas que obstruem sinais de redes sem fio; entre os pontos 13 a 23 há uma correia transportadora do sistema *truckless* em uma estrada com desnível de relevo de aproximadamente 100 metros; e entre os pontos 24 a 33 há operação de lavra.

| (y)            | Latitude    | Longitude    |
|----------------|-------------|--------------|
| 1              | $-6,405411$ | $-50,310084$ |
| $\mathfrak{D}$ | $-6,405909$ | $-50,310823$ |
| 3              | $-6.406490$ | $-50,311513$ |
| 4              | $-6,407057$ | $-50,312234$ |
| $\overline{5}$ | $-6,407607$ | $-50,312955$ |
| 6              | $-6,408137$ | -50,313678   |
| 7              | $-6,408679$ | $-50,314383$ |

<span id="page-43-0"></span>Tabela 6: Pontos de interesse a serem monitorados na mina de S11D.

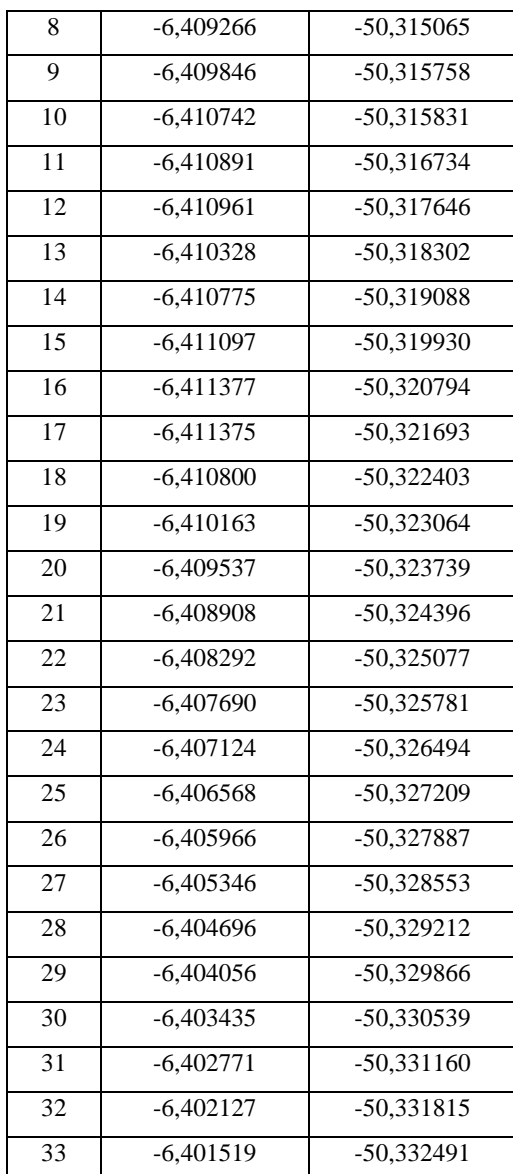

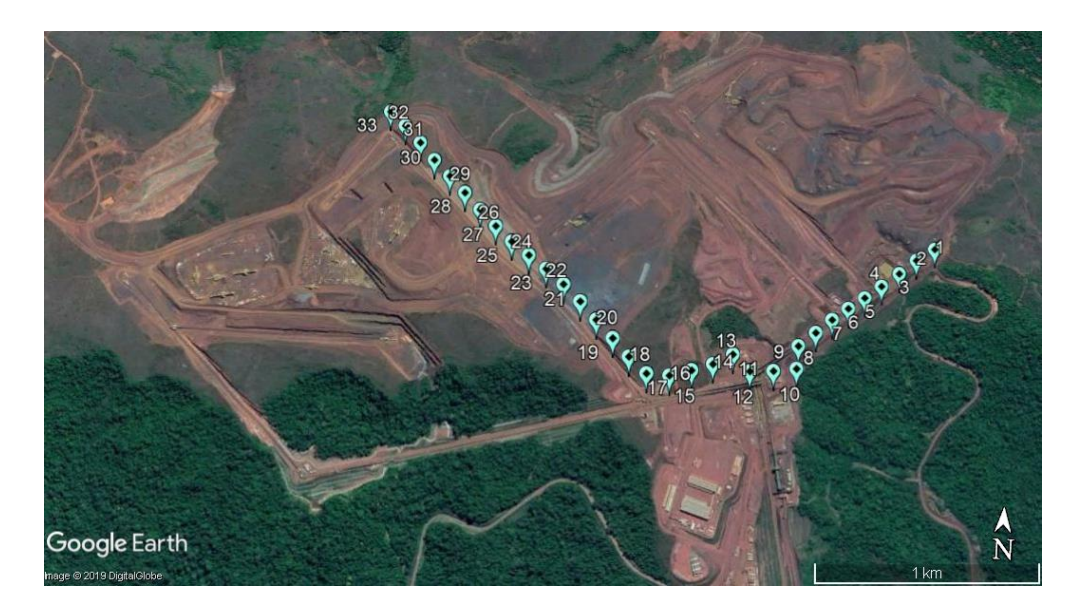

Figura 16: Pontos de interesse a serem monitorados na mina de S11D.

<span id="page-45-0"></span>O diagrama esquemático e a montagem do hardware, bem como a sua ligação elétrica ao veículo da frota da Vale pode ser visto na [Figura 17.](#page-45-1) O hardware e o software não interagem com o veículo, que é utilizado exclusivamente como meio de transporte.

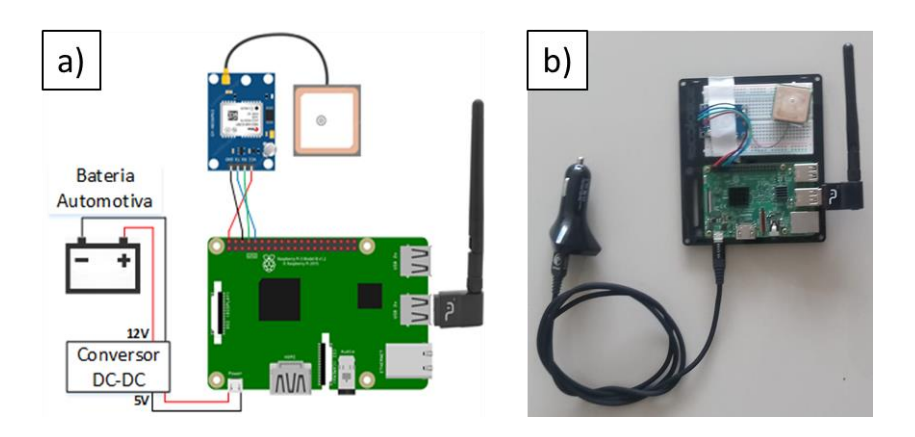

Figura 17: Diagrama esquemático (a) e montagem do hardware (b).

<span id="page-45-1"></span>O software desenvolvido para o trabalho encontra-se no Apêndice A. Para testar os parâmetros de saúde da rede foram utilizadas aplicações já existentes, que foram chamadas por meio do software desenvolvido. As aplicações chamadas foram:

- i. Canalização: *iwlist*;
- ii. RSSI: *iwlist*;
- iii. Latência (RTT): *ping*, com o teste de 10 amostras;
- iv. Perda de pacotes: *ping*, com o teste de 10 amostras;
- v. *Throughput*: *iperf*, com o teste TCP de 10 segundos padrão da aplicação;

Das aplicações listadas acima, a *iperf* é a única que necessita a instalação em duas máquinas distintas. Para inferir o *throughput* é preciso que uma das máquinas envie pacotes de dados para outra, geralmente instalada em um *datacenter*. Logo, a aplicação *iperf* calcula o *throughput* com base no tamanho e no tempo gasto para que o pacote enviado seja recebido. A primeira máquina, neste trabalho, chama-se de cliente e a segunda de servidor (IPERF, 2019).

Os testes de funcionamento do protótipo foram executados no dia 03 de junho de 2019 em visita à mina de S11D. O teste consistiu em percorrer a rota entre os pontos e, ao chegar a cada um deles, parar o veículo para que o protótipo pudesse coletar todos os parâmetros dos pontos listados na [Tabela 6.](#page-43-0) Os parâmetros foram gravados em arquivos de texto no próprio módulo de desempenho.

Para este teste foram utilizados dois Raspberry Pi. O primeiro (cliente) está ilustrado na [Figura 17](#page-45-1) e ficou instalado no automóvel, o segundo (servidor) ficou instalado na sala de servidores de tecnologia do S11D para atuar como um servidor de *iperf*. Optou-se pelo uso de um Raspberry Pi para atuar como servidor devido à baixa necessidade computacional do *iperf*, ao preço relativamente baixo do hardware (comparado a um desktop) e à sua portabilidade. A rede sem fio da mina de S11D pode ser resumida para o propósito deste teste pela topologia que está na [Figura 18.](#page-46-0) Nesta topologia é possível observar ambos os Raspberry Pi, o caminho entre a rede sem fio e a sala de servidores, o *gateway* desta rede, a sua controladora e os servidores de aplicação do sistema de gestão de frota Minestar.

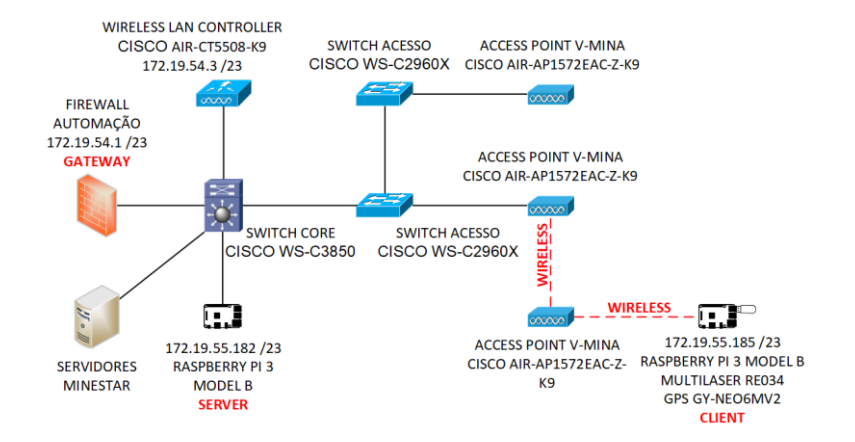

<span id="page-46-0"></span>Figura 18: Topologia da rede sem fio testada.

### **5.3 TESTES NA USINA**

Os testes de comparação em campo com o ESS foram executados no dia 05 de dezembro de 2019 em visita à usina de S11D. O teste consistiu em percorrer a rota entre os pontos e, ao chegar a cada um deles, parar o veículo para que o protótipo pudesse coletar todos os parâmetros dos pontos. Em paralelo, com o veículo ainda parado, coletar os mesmos parâmetros com o ESS.

Os pontos de interesse deste teste estão localizados no pátio de estocagem de produto na usina de S11D, conforme

<span id="page-47-0"></span>[Tabela 7](#page-47-0) e [Figura 19.](#page-48-0)

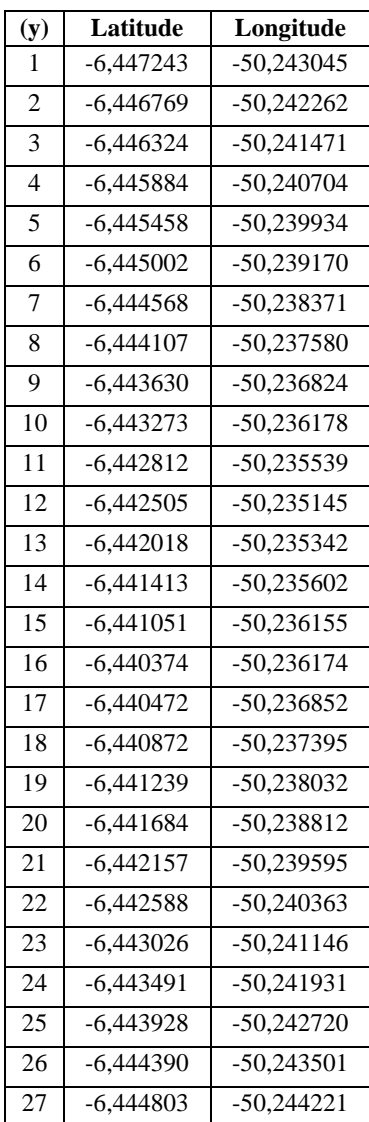

Tabela 7: Pontos de interesse a serem monitorados na usina de S11D.

Para este teste de comparação foram utilizados dois Raspberry Pi. O primeiro (cliente) ficou instalado no automóvel, o segundo (servidor) ficou instalado na sala de servidores de tecnologia do S11D para atuar como um servidor de *iperf*. Utilizou-se também um notebook com o software ESS licenciado e instalado, além de uma antena externa acoplada ao teto do veículo.

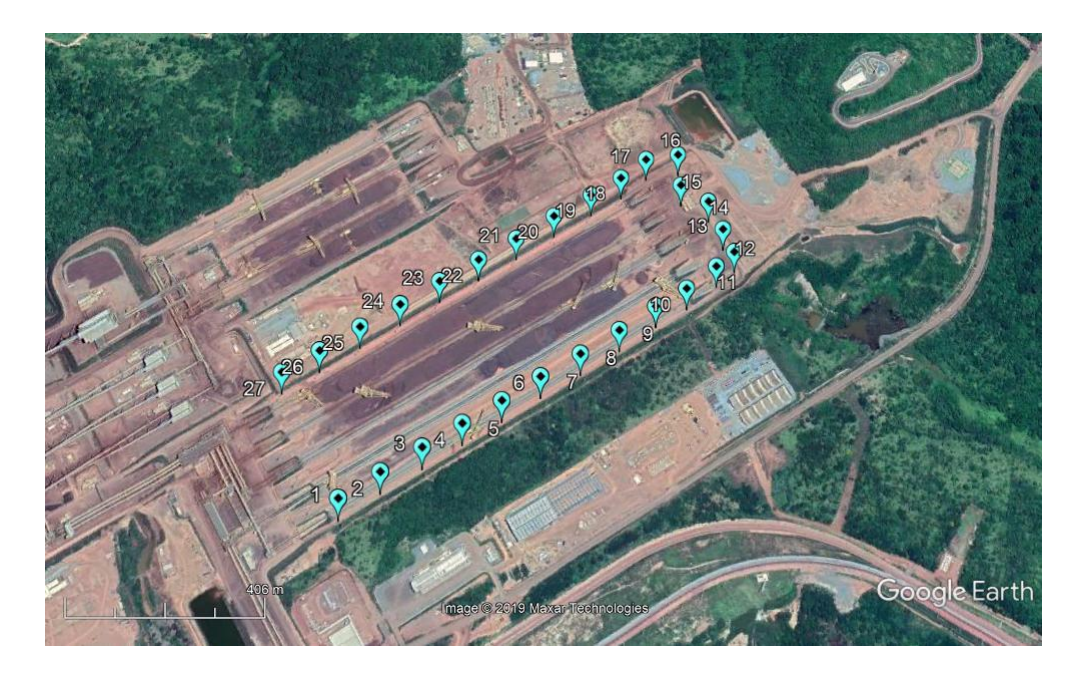

Figura 19: Pontos de interesse a serem monitorados na usina de S11D.

# <span id="page-48-0"></span>**5.4 TESTES EM MÁQUINA DE PÁTIO**

O último teste do protótipo tem por objetivo coletar os parâmetros de RSSI em pontos localizados no meio do pátio de estocagem de produto para a geração de um REM interpolado por *Kriging*. Escolheu-se propositalmente uma máquina com problemas recorrentes de conexão de rede sem fio para que o REM gerasse um resultado que pudesse ser aplicado diretamente na operação. Tal máquina é uma empilhadeira de minério conhecida na área pelo nome EP-2091KS-03 e pode ser vista na [Figura 20.](#page-49-0)

Como a empilhadeira se desloca por meio de um trilho em linha reta, foram definidos pontos de interesse a serem monitorados ao longo do trilho. Os pontos foram distribuídos a cada 50 metros, ilustrados na [Figura 21,](#page-49-1) e de acordo com as coordenadas apresentadas na [Tabela 8.](#page-50-0)

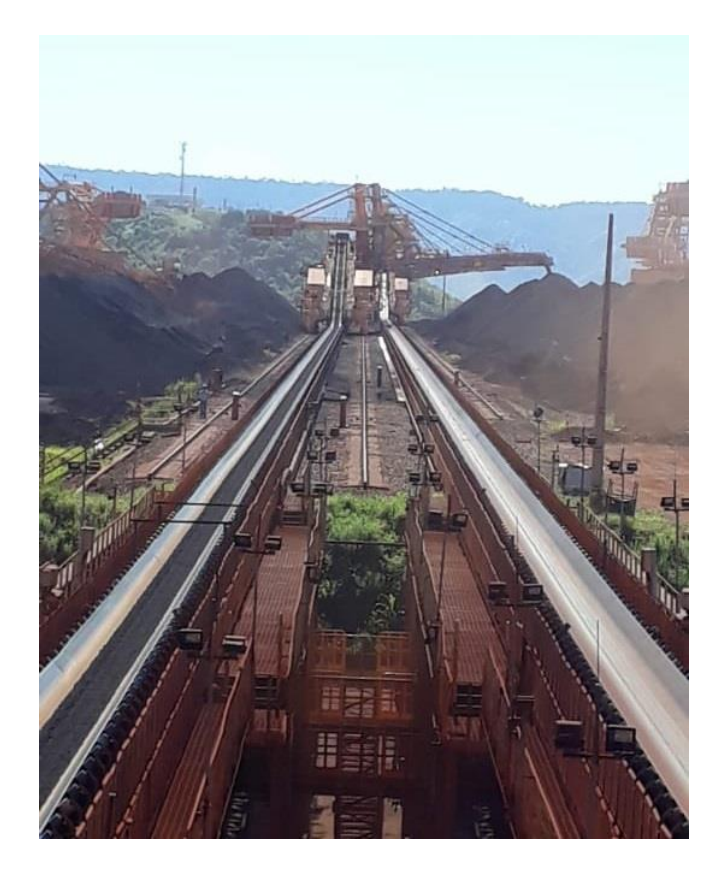

Figura 20: Empilhadeira EP-2091KS-03 em S11D

<span id="page-49-1"></span><span id="page-49-0"></span>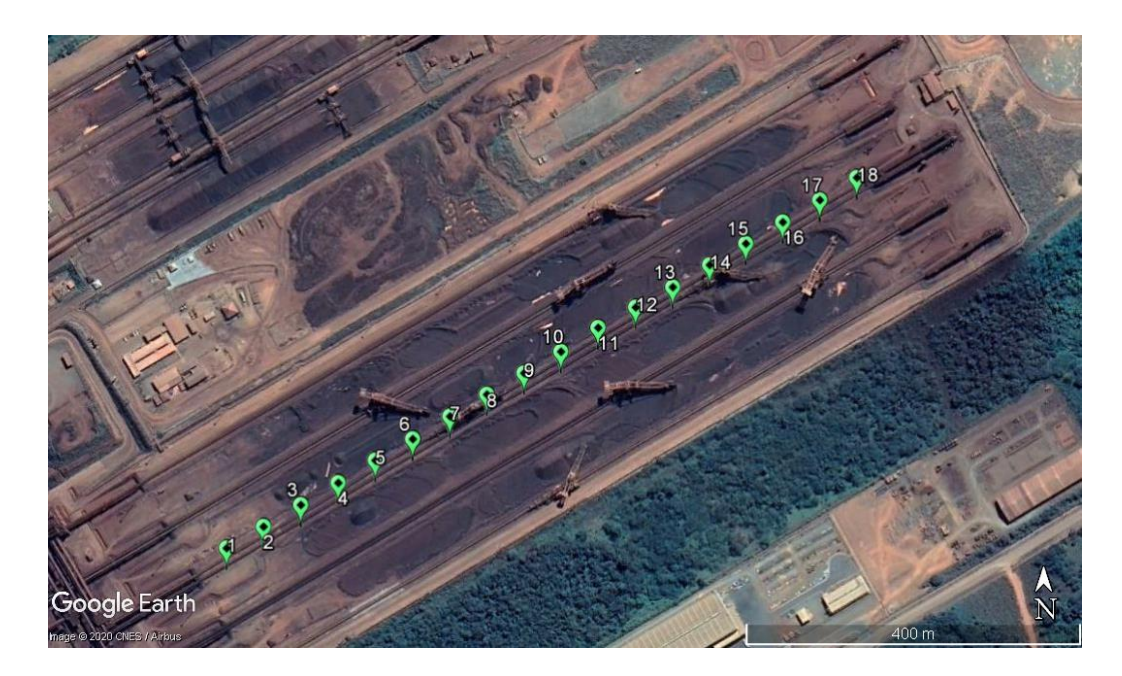

Figura 21: Pontos de interesse a serem monitorados para a EP-03

| (y)             | Latitude    | Longitude    |
|-----------------|-------------|--------------|
| 1               | $-6,446021$ | $-50,243492$ |
| $\overline{2}$  | $-6,445796$ | $-50,243101$ |
| 3               | $-6,445569$ | $-50,242709$ |
| $\overline{4}$  | $-6.445339$ | $-50,242314$ |
| 5               | $-6.445104$ | $-50,241923$ |
| 6               | $-6,444881$ | $-50,241528$ |
| 7               | $-6.444643$ | $-50,241134$ |
| 8               | $-6,444413$ | $-50,240742$ |
| 9               | $-6,444188$ | $-50,240347$ |
| 10              | $-6,443962$ | $-50,239955$ |
| 11              | $-6,443710$ | $-50,239560$ |
| 12 <sub>2</sub> | $-6,443495$ | $-50,239162$ |
| 13              | $-6,443281$ | $-50,238764$ |
| 14              | $-6,443046$ | $-50,238370$ |
| 15              | $-6,442820$ | -50,237982   |
| 16              | $-6,442592$ | -50,237586   |
| 17              | $-6,442357$ | -50,237189   |
| 18              | $-6,442119$ | -50,236792   |

<span id="page-50-0"></span>Tabela 8: Pontos de interesse a serem monitorados para a EP-2091KS-03

O teste a ser executado pelo protótipo é idêntico aos testes executados nas seções anteriores, ou seja: quando a empilhadeira passa por um dos pontos ilustrados na [Figura 21,](#page-49-1) o programa coleta os parâmetros e os armazena em arquivos de texto de saída. Posteriormente, os arquivos são lidos para que o RSSI coletado de cada ponto seja utilizado como entrada para geração do REM por meio de *Ordinary Kriging*.

# **6 RESULTADOS E DISCUSSÃO**

### **6.1 RESULTADOS DA VALIDAÇÃO DO PROTÓTIPO**

O resultado da coleta das amostras em mW pode ser visto na [Figura 22.](#page-51-0) É possível perceber o formato em degraus a cada 15 amostras devido à alteração de potência de transmissão do rádio. A cada 60 amostras, a rotação da antena também altera os padrões de nível de sinal recebido de acordo com seu diagrama de radiação.

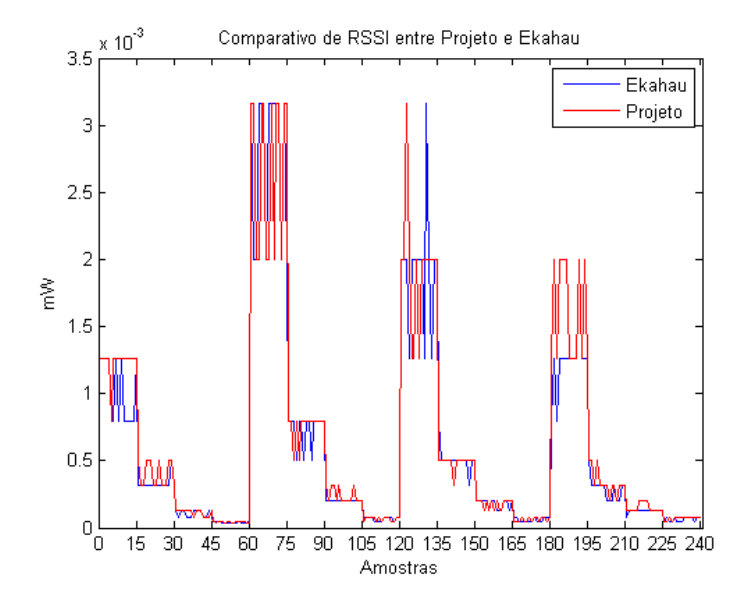

<span id="page-51-0"></span>Figura 22: Comparação do RSSI medido entre protótipo desenvolvido e Ekahau Site Survey.

Para comparar de forma efetiva o Ekahau Site Survey e o protótipo, traçou-se um gráfico de barra de erros para os 16 conjuntos de amostras listados na [Tabela 5.](#page-42-1) Cada barra de erro possui como ponto central a média do RSSI de cada conjunto de amostras, além de possuir como limite superior e inferior um desvio padrão a partir da média. Este gráfico, ilustrado na [Figura 23,](#page-52-0) permite a visualização da proximidade das medições entre o Ekahau Site Survey e o protótipo.

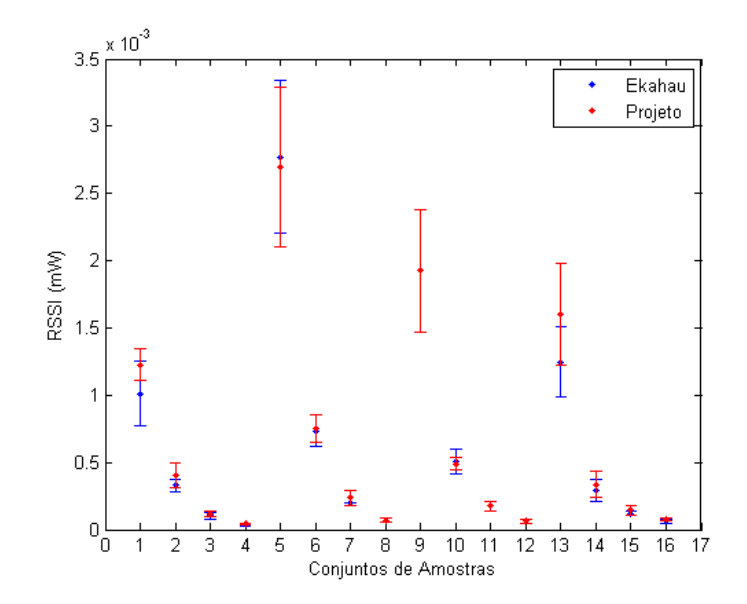

<span id="page-52-0"></span>Figura 23: Comparação entre intervalos de medição entre o protótipo desenvolvido e Ekahau Site Survey.

É possível observar que as barras de erro para todos os 16 conjuntos de amostras possuem interseções, mostrando, portanto, que as medições das amostras são equivalentes entre o Ekahau Site Survey e o protótipo desenvolvido.

Ressalta-se ainda que as barras de erro nos conjuntos 1, 5, 9 e 13 são maiores devido à natureza logarítmica do RSSI, uma vez que esse parâmetro foi obtido em dBm tanto pelo Ekahau quanto pelo protótipo nos testes e, posteriormente, foi convertido para mW na representação da [Figura 23.](#page-52-0)

#### **6.2 RESULTADOS DOS TESTES NA MINA**

Apesar de terem sido mapeados 33 pontos de interesse para coleta de parâmetros da rede, não foi possível visitar a todos. Nos pontos 10 e 13 foi necessário fazer um desvio devido ao fechamento da estrada; nos pontos 20 a 22 não foi possível parar o veículo devido a inclinação da rampa de subida e o uso de um veículo sem tração nas 4 rodas; e nos pontos 24 a 33 não foi possível devido à proximidade da atividade de lavra. Os pontos coletados estão representados na [Figura 24.](#page-53-0)

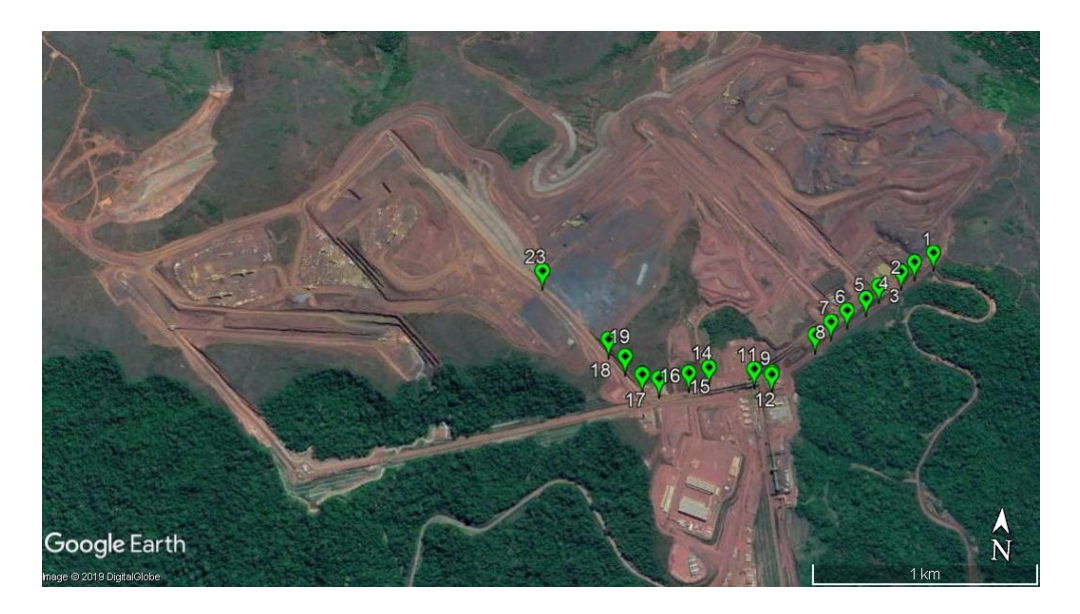

Figura 24: Pontos visitados nos testes na mina de S11D.

<span id="page-53-0"></span>O ambiente de mina, por ser muito dinâmico e acidentado, não é favorável para este tipo de método de mapeamento que utiliza veículos leves. Os pontos de 24 a 33 são pontos muito próximos da operação de lavra e onde se acumula parte da frota de tratores, motoniveladoras, britadores móveis, dentre outras máquinas que utilizam esta rede sem fio. É possível afirmar, portanto, que pontos importantes foram deixados de fora deste mapeamento. Os resultados do teste realizado podem ser vistos na [Tabela 9.](#page-55-0)

Pela análise da [Tabela 9](#page-55-0) é possível notar que:

- i. Não foi possível medir a latência média e o *throughput* nos pontos 9 e 11 devido à perda de pacotes atingir 100%, o que é um comportamento esperado, uma vez que sem transmissão e recebimento de pacotes não é possível utilizar a ferramenta *iperf*.
- ii. Não foi possível medir os parâmetros do ponto 17 com exceção de RSSI e canalização devido a completa desconexão do Raspberry Pi cliente ao SSID V-MINA, o que é um comportamento esperado, uma vez que as ferramentas *ping* e *iperf* dependem de uma conexão operando.
- iii. Não foi possível medir o *throughput* no ponto 23 devido à alta taxa de perdas de pacote, o que é um comportamento esperado, uma vez que sem transmissão e recebimento de pacotes não é possível utilizar a ferramenta *iperf*.

iv. Não foi possível medir RSSI e canalização para o ponto 7 devido a uma falha de conexão física entre o RE034 e o Raspberry Pi, o que não é um comportamento esperado mas aconteceu, provavelmente, devido à vibração no hardware.

Levando-se em consideração os requerimentos mínimos da aplicação Minestar (CATERPILLAR, 2013), listados na [Tabela 2,](#page-37-0) é possível classificar os pontos de interesse da seguinte forma:

- i. Não observado: quando não houve medição do ponto;
- ii. Não atende: quando 2 ou mais parâmetros estão fora dos requisitos mínimos;
- iii. Atende com restrições: quando 1 parâmetro está fora dos requisitos mínimos;
- iv. Atende: quando todos os parâmetros estão dentro dos requisitos mínimos;

Pela análise conjunta das [Tabela 2](#page-37-0) [eTabela 9](#page-55-0) e pela forma de classificação descrita acima, calculou-se o resultado do mapeamento da rede sem fio para o SSID V-MINA conforme ilustrado na [Figura 25](#page-54-0) e [Tabela 10:](#page-56-0)

<span id="page-54-0"></span>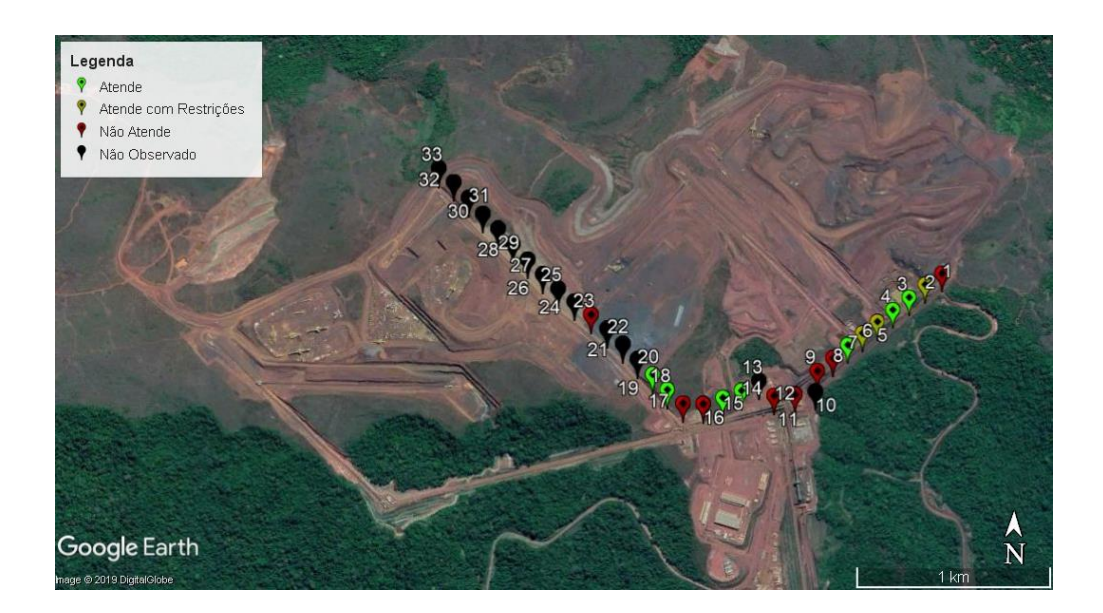

Figura 25: Classificação dos Pontos de Interesse da mina de S11D.

<span id="page-55-0"></span>

|                | <b>Coordenadas Medidas</b> |              |              | Parâmetros Medidos (SSID = V-MINA) |             |            |                |            |                 |               |          |
|----------------|----------------------------|--------------|--------------|------------------------------------|-------------|------------|----------------|------------|-----------------|---------------|----------|
|                |                            |              |              |                                    | <b>RSSI</b> | Frequencia | Qtd.           |            | Perda de        | <b>Upload</b> | Download |
| #              | Latitude                   | Longitude    | Altitude (m) | Data/Hora                          | (dbm)       | (MHz)      | de APs         | $RTT$ (ms) | Pacotes $(\% )$ | (Mbps)        | (Mbps)   |
| 1              | $-6,405515$                | $-50,310057$ | 679,5        | 2019-06-03T16:15:15,000Z           | $-61$       | 2412       | 6              | 113,2      | 70              | 0,000         | 0,000    |
| 2              | $-6,405935$                | $-50,310815$ | 669,2        | 2019-06-03T16:14:27,000Z           | $-65$       | 2412       | $\overline{4}$ | 2,0        | 10              | 5,020         | 6,260    |
| 3              | $-6,406365$                | $-50,311355$ | 659,4        | 2019-06-03T16:13:09.000Z           | $-65$       | 2412       | $\overline{4}$ | 2,1        | $\Omega$        | 4,720         | 3,690    |
| $\overline{4}$ | $-6,406992$                | $-50,312265$ | 657,0        | 2019-06-03T16:11:46,000Z           | $-61$       | 2412       | $\overline{4}$ | 51,3       | $\theta$        | 4,080         | 4,160    |
| 5              | $-6,407567$                | $-50,312808$ | 659,5        | 2019-06-03T16:10:26,000Z           | $-69$       | 2437       | $\overline{2}$ | 139,1      | 30              | 0,512         | 0,331    |
| 6              | $-6,408167$                | $-50,313643$ | 674,8        | 2019-06-03T16:08:56,000Z           | $-67$       | 2437       | 3              | 12,3       | 60              | 1,240         | 2,070    |
| $\tau$         | $-6,408715$                | $-50,314343$ | 688,6        | 2019-06-03T16:07:21,000Z           | N/A         | N/A        | N/A            | 3,0        | $\Omega$        | 6,190         | 8,390    |
| 8              | $-6,409310$                | $-50,315007$ | 703,6        | 2019-06-03T16:06:01,000Z           | $-65$       | 2412       | $\overline{2}$ | 55,0       | 10              | 2,290         | 0,000    |
| 9              | $-6,410910$                | $-50,316695$ | 699,0        | 2019-06-03T16:18:48,000Z           | $-63$       | 2462       | 8              | N/A        | 100             | N/A           | N/A      |
| 11             | $-6,410813$                | $-50,317392$ | 693,3        | 2019-06-03T16:19:07,000Z           | $-71$       | 2462       | 8              | N/A        | 100             | N/A           | N/A      |
| 12             | $-6,410987$                | $-50,316725$ | 697,5        | 2019-06-03T16:03:11,000Z           | $-73$       | 2437       | 6              | 8,9        | $\theta$        | 0,085         | 0,099    |
| 14             | $-6,410870$                | $-50,319160$ | 716,9        | 2019-06-03T16:26:29,000Z           | $-61$       | 2437       | 11             | 6,0        | $\theta$        | 3,930         | 3,870    |
| 15             | $-6,411162$                | $-50,319955$ | 727,4        | 2019-06-03T16:27:47,000Z           | $-61$       | 2437       | $\tau$         | 15,6       | $\Omega$        | 3,310         | 2,660    |
| 16             | $-6,411478$                | $-50,321113$ | 746,3        | 2019-06-03T16:29:18,000Z           | $-65$       | 2437       | 12             | 37,4       | $\overline{0}$  | 0,112         | 0,050    |
| 17             | $-6,411385$                | $-50,321772$ | 753,4        | 2019-06-03T16:29:58,000Z           | $-71$       | 2437       | 11             | N/A        | N/A             | N/A           | N/A      |
| 18             | $-6,410763$                | $-50,322467$ | 757,2        | 2019-06-03T16:32:30,000Z           | $-53$       | 2462       | 3              | 9,6        | $\Omega$        | 7,710         | 7,590    |
| 19             | $-6,410180$                | $-50,323145$ | 762,2        | 2019-06-03T16:33:54,000Z           | $-59$       | 2462       | 6              | 10,5       | $\Omega$        | 6,590         | 6,030    |
| 23             | $-6,407758$                | $-50,325840$ | 807,9        | 2019-06-03T16:44:56,000Z           | $-55$       | 2462       | 9              | 7,8        | 50              | N/A           | N/A      |

Tabela 9: Resultado do mapeamento executado em 03 de junho de 2019 na mina de S11D.

| y                | Classificação         |
|------------------|-----------------------|
| 1                | Não Atende            |
| $\overline{2}$   | Atende com Restrições |
| 3                | Atende                |
| $\overline{4}$   | Atende                |
| $\overline{5}$   | Atende com Restrições |
| 6                | Atende com Restrições |
| $\overline{7}$   | Atende                |
| 8                | Não Atende            |
| 9                | Não Atende            |
| 10               | Não Observado         |
| $\overline{11}$  | Não Atende            |
| $\overline{12}$  | Não Atende            |
| 13               | Não Observado         |
| $\overline{14}$  | Atende                |
| $\overline{15}$  | Atende                |
| $\overline{16}$  | Não Atende            |
| 17               | Não Atende            |
| 18               | Atende                |
| 19               | Atende                |
| 20               | Não Observado         |
| 21               | Não Observado         |
| 22               | Não Observado         |
| $\overline{23}$  | Não Atende            |
| $\overline{2}$ 4 | Não Observado         |
| $\overline{25}$  | Não Observado         |
| 26               | Não Observado         |
| 27               | Não Observado         |
| 28               | Não Observado         |
| 29               | Não Observado         |
| 30               | Não Observado         |
| 31               | Não Observado         |
| 32               | Não Observado         |
| 33               | Não Observado         |

<span id="page-56-0"></span>Tabela 10: Classificação dos Pontos de Interesse da mina de S11D.

No dia 03 de junho de 2019 os rádios da mina de S11D estavam posicionados conforme a [Figura 26.](#page-57-0) Os rádios que tem nomes iniciando por 'R' são rádios fixos em postes, enquanto

os rádios que tem nomes iniciando por 'M' são rádios instalados em trailers móveis. Comparando-se a [Figura 25](#page-54-0) com a [Figura 26](#page-57-0) é possível perceber que alguns rádios no caminho dos 33 pontos não puderam ser medidos, como o rádio M11 e o rádio M18.

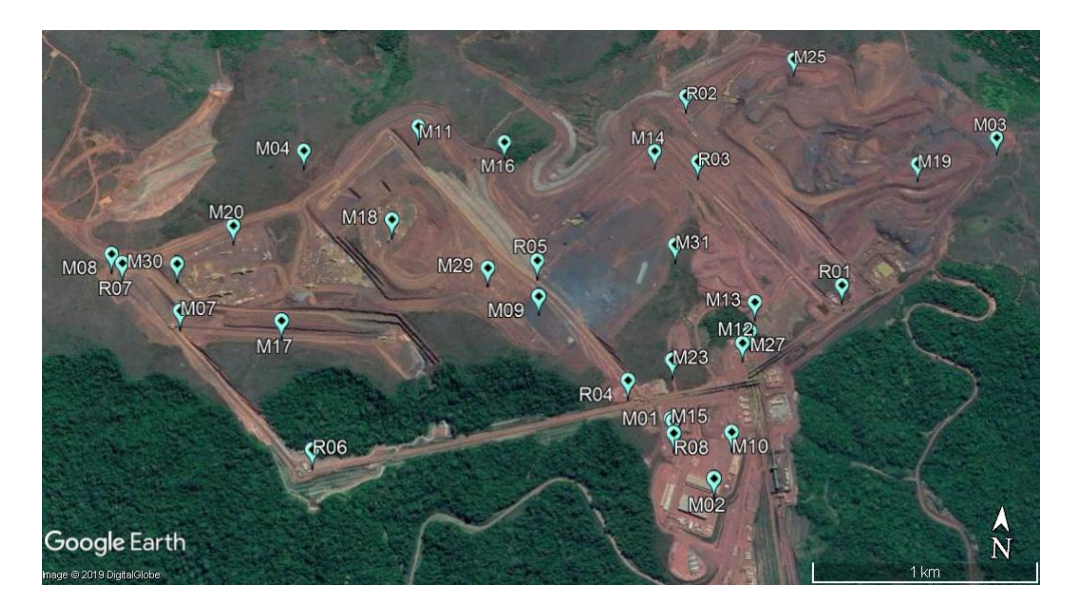

Figura 26: Disposição dos rádios na mina de S11D em 03/06/2019.

<span id="page-57-0"></span>Como não há dados de RSSI para todos os 33 pontos de interesse mapeados, é possível interpolá-los por meio de um algoritmo de *Kriging* desenvolvido para MATLAB, que está no Apêndice B. Esse algoritmo utiliza três funções disponibilizadas no site da Mathworks: *kriging* (SCHWANGHART, 2010a), *variogram* (SCHWANGHART, 2013) e *variogramfit* (SCHWANGHART, 2010b).

Para esta tarefa utilizou-se como entrada as medições de RSSI coletadas dos 17 pontos da [Tabela 9,](#page-55-0) representados na [Figura 27.](#page-58-0) A interpolação via *Ordinary Kriging*, que está representada na [Figura 28,](#page-58-1) foi calculada para pontos a cada 10 metros. Em ambos os gráficos, as coordenadas estão normalizadas em relação ao ponto com latitude -6.425244 e longitude - 50.348873. Desta forma, os eixos com nomes dx e dy representam a distância em latitude e longitude deste ponto.

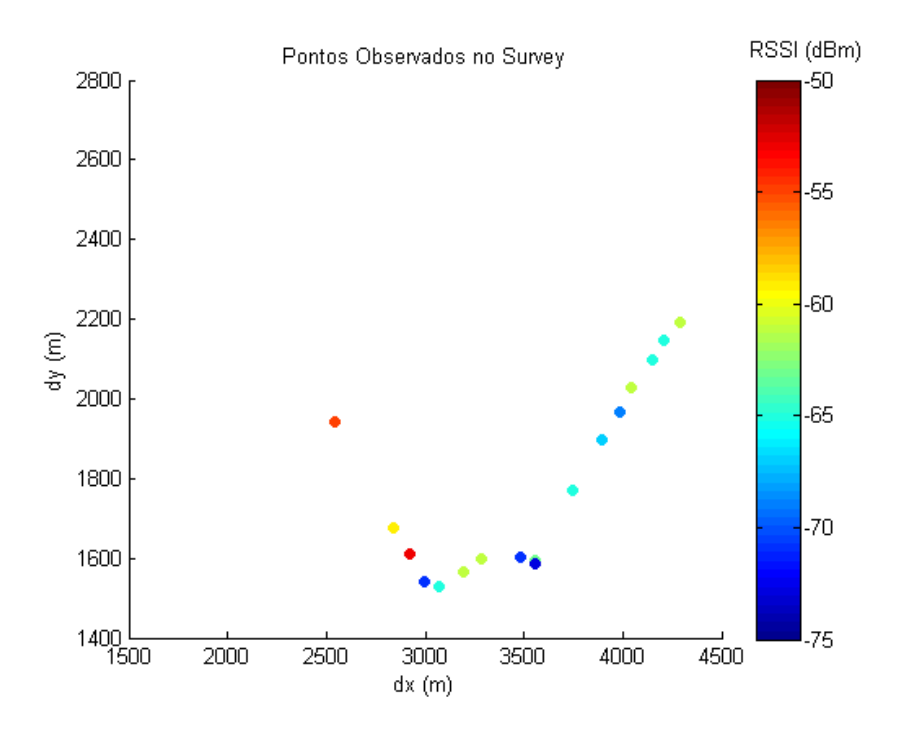

Figura 27: RSSI para os pontos observados no *Survey*.

<span id="page-58-0"></span>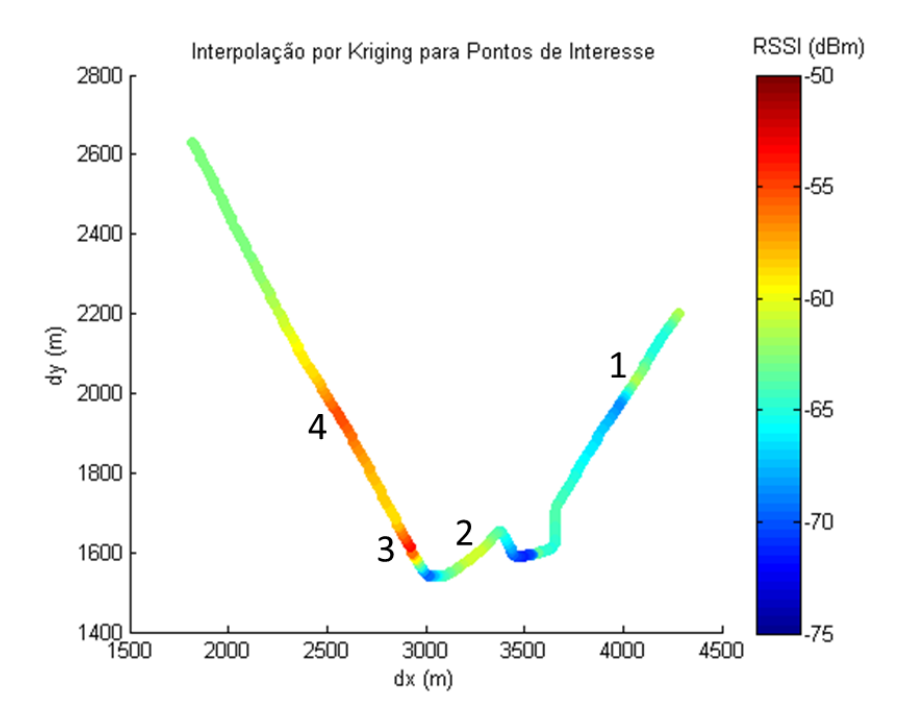

<span id="page-58-1"></span>Figura 28: Interpolação por *Ordinary Kriging* para Pontos de Interesse da Mina de S11D.

Observando-se a interpolação ilustrada [Figura 28](#page-58-1) é possível observar quatro regiões nos quais o valor do RSSI é superior a -60 dBm. Comparando-se com a [Figura 26,](#page-57-0) tais regiões coincidem com a proximidade dos seguintes rádios:

- i. Região 1: R01;
- ii. Região 2: M23;
- iii. Região 3: R04;
- iv. Região 4: M09 e R05;

Nota-se que os valores de RSSI aumentam gradativamente antes e diminuem gradativamente após essas regiões, o que é um comportamento esperado devido aos padrões de radiação das antenas omnidirecionais instaladas nesses rádios.

Um ponto a ser observado é que a interpolação para além do ponto 23 não condiz com o posicionamento do rádio M11. O que se esperaria próximo ao rádio é um comportamento similar ao comportamento da interpolação nas regiões descritas acima, no entanto percebe-se que próximo a este rádio não há aumento de intensidade de sinal na [Figura 28.](#page-58-1) Devido a este comportamento as interpolações feitas com uso de *Ordinary Kriging* nas próximas subseções serão feitas apenas para pontos próximos dos coletados.

O teste deste protótipo atendeu aos requisitos esperados, por ter coletado todos os parâmetros de saúde descritos no objetivo deste trabalho. O módulo de localização, mesmo com o erro de 2,5 metros conseguiu identificar as coordenadas dos pontos de interesse estipulados. Na próxima subseção são mostrados os resultados da interpolação por *Ordinary Kriging* em comparação com a interpolação gerada pela ferramenta comercial ESS utilizada pela Vale para este tipo de mapeamento.

### **6.3 RESULTADOS DOS TESTES NA USINA**

Apesar de terem sido mapeados 27 pontos de interesse para coleta de parâmetros da rede, não foi possível visitar a todos. Nos pontos 12, 15, 16 e 17 foi necessário fazer um desvio devido ao fechamento da estrada para obras civis. Os pontos coletados estão representados na [Figura 29](#page-61-0) e seus parâmetros estão listados na [Tabela 11.](#page-60-0)

<span id="page-60-0"></span>

|                | <b>Coordenadas Medidas</b> |              |                 | Parâmetros Medidos (SSID = WGB-80) |                      |                     |                       |            |                             |                         |                    |
|----------------|----------------------------|--------------|-----------------|------------------------------------|----------------------|---------------------|-----------------------|------------|-----------------------------|-------------------------|--------------------|
| $\#$           | Latitude                   | Longitude    | Altitude<br>(m) | Data/Hora                          | <b>RSSI</b><br>(dbm) | Frequencia<br>(MHz) | Otd. de<br><b>APs</b> | $RTT$ (ms) | Perda de<br>Pacotes $(\% )$ | <b>Upload</b><br>(Mbps) | Download<br>(Mbps) |
|                | $-6,447217$                | $-50,242992$ | 267,200000      | 2019-12-05T17:41:15.000Z           | $-55,000000$         | 2462,000000         | 2                     | 85,233     | $\Omega$                    | 2,8200                  | 3,3300             |
| $\overline{2}$ | $-6,446807$                | $-50,242325$ | 269,700000      | 2019-12-05T17:39:02.000Z           | $-85,000000$         | 2437,000000         | $\overline{1}$        | 66,329     | $\Omega$                    | 0,9790                  | 0,8490             |
| 3              | $-6,446268$                | $-50,241363$ | 266,400000      | 2019-12-05T17:50:23.000Z           | $-73,000000$         | 2462,000000         | -1                    | 94,224     | 40                          | 0,0374                  | 0,0196             |
| $\overline{4}$ | $-6,445838$                | $-50,240628$ | 263,900000      | 2019-12-05T18:02:03.000Z           | $-77,000000$         | 2412,000000         | -1                    | 25,929     | 40                          | 0,8740                  | 1,1500             |
| 5              | $-6,445365$                | -50,239807   | 265,900000      | 2019-12-05T18:03:41.000Z           | $-77,000000$         | 2412,000000         |                       | 51,963     | 10                          | 0,5670                  | 0,1540             |
| 6              | $-6,444963$                | $-50,239108$ | 269,100000      | 2019-12-05T18:05:23.000Z           | $-73,000000$         | 2437,000000         | $\overline{2}$        | 18,491     | $\Omega$                    | 0,6860                  | 0,4570             |
| $\tau$         | $-6,444505$                | $-50,238357$ | 269,700000      | 2019-12-05T18:07:04.000Z           | $-73,000000$         | 2437,000000         | $\mathbf{1}$          | 17,681     | $\overline{0}$              | 1,2800                  | 2,5900             |
| $8\,$          | $-6,444053$                | $-50,237572$ | 269,000000      | 2019-12-05T18:08:39.000Z           | $-65,000000$         | 2437,000000         | $\overline{1}$        | 17,573     | $\Omega$                    | 2,8700                  | 3,7400             |
| 9              | $-6,443608$                | $-50,236767$ | 271,300000      | 2019-12-05T18:10:18.000Z           | $-67,000000$         | 2437,000000         |                       | 168,263    | $\Omega$                    | 1,3800                  | 1,7500             |
| $10\,$         | $-6,443225$                | $-50,236143$ | 269,700000      | 2019-12-05T18:11:43.000Z           | $-69,000000$         | 2437,000000         | $\mathbf{1}$          | 37,528     | 10                          | 0,6170                  | 0,7560             |
| 11             | $-6,442695$                | $-50,235225$ | 261,100000      | 2019-12-05T18:14:22.000Z           | $-49,000000$         | 2412,000000         | 2                     | 96,507     | 30                          | 1,3900                  | 1,7700             |
| 13             | $-6,441673$                | -50,235382   | 262,900000      | 2019-12-05T18:27:00.000Z           | $-75,000000$         | 2412,000000         | $\mathbf{1}$          | 28,082     | 10                          | 1,3600                  | 2,2500             |
| 14             | $-6,441293$                | $-50,235580$ | 258,600000      | 2019-12-05T18:28:07.000Z           | $-65,000000$         | 2412,000000         | $\mathbf{1}$          | 18,015     | 10                          | 2,0900                  | 2,3800             |
| 18             | $-6,440868$                | $-50,237418$ | 266,200000      | 2019-12-05T18:38:37.000Z           | $-71,000000$         | 2437,000000         | 8                     | 46,335     | 60                          | 0,2640                  | 0,0196             |
| 19             | $-6,441203$                | $-50,238022$ | 268,500000      | 2019-12-05T18:41:05.000Z           | $-67,000000$         | 2462,000000         | $\mathbf{1}$          | 91,59      | 20                          | 0,8190                  | 1,2200             |
| 20             | $-6,441673$                | -50,238820   | 270,600000      | 2019-12-05T18:42:44.000Z           | $-59,000000$         | 2462,000000         | 2                     | 38         | 40                          | 1,6600                  | 1,1300             |
| 21             | $-6,442118$                | $-50,239590$ | 270,400000      | 2019-12-05T18:44:27.000Z           | $-61,000000$         | 2462,000000         | 3                     | 35,454     | 30                          | 0,3790                  | 0,5190             |
| $22\,$         | $-6,442588$                | $-50,240372$ | 269,000000      | 2019-12-05T18:45:59.000Z           | $-71,000000$         | 2462,000000         | $\overline{1}$        | 13,71      | 50                          | N/A                     | N/A                |
| 23             | $-6,443022$                | $-50,241182$ | 265,800000      | 2019-12-05T18:47:24.000Z           | $-65,000000$         | 2437,000000         | $\overline{2}$        | 42,214     | 10                          | 2,9300                  | 3,2700             |
| 24             | $-6,443470$                | $-50,241930$ | 266,500000      | 2019-12-05T18:49:03.000Z           | $-65,000000$         | 2437,000000         | $\mathbf{1}$          | 46,355     | $\overline{0}$              | 2,5000                  | 0,2690             |
| $25\,$         | $-6,443943$                | $-50,242717$ | 269,900000      | 2019-12-05T18:52:20.000Z           | $-57,000000$         | 2412,000000         | $\overline{2}$        | 59,092     | $\overline{0}$              | 2,4700                  | 2,9200             |
| $26\,$         | $-6,444382$                | $-50,243503$ | 268,600000      | 2019-12-05T18:53:41.000Z           | $-57,000000$         | 2412,000000         | $\overline{4}$        | 72,191     | 10                          | 0,5850                  | 0,7230             |
| $27\,$         | $-6,444812$                | $-50,244200$ | 267,800000      | 2019-12-05T18:55:17.000Z           | $-65,000000$         | 2462,000000         | $\mathbf{1}$          | 27,974     | 20                          | 1,1400                  | 0,9330             |

Tabela 11: Resultado do mapeamento executado em 05 de dezembro de 2019 na usina de S11D.

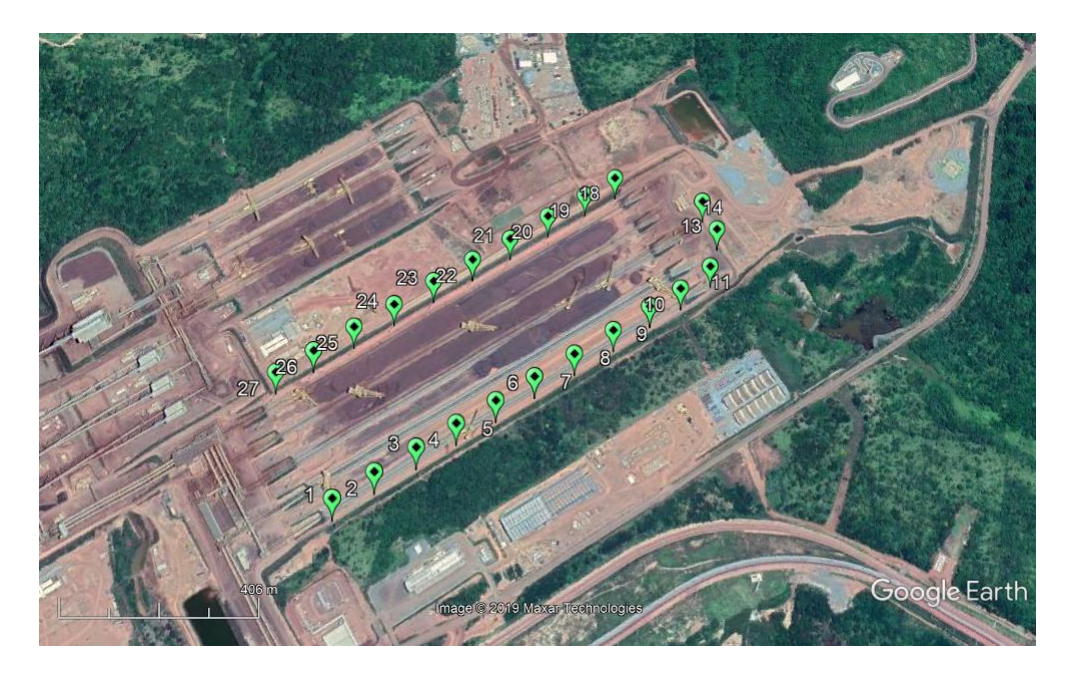

Figura 29: Pontos visitados nos testes de comparação com o ESS

<span id="page-61-0"></span>Pela análise conjunta da [Tabela 3](#page-37-1) e [Tabela 11](#page-60-0) e pela forma de classificação descrita anteriormente, calculou-se o resultado do mapeamento da rede wireless outdoor para o SSID WGB-80 conforme ilustrado na [Figura 30](#page-62-0) e Tabela 12.

É possível classificar os pontos de interesse também de acordo com o mapeamento executado pelo ESS. O ESS disponibiliza um mapa (ver [Figura 31\)](#page-63-0) que pode ser comparado com a [Figura 30](#page-62-0) para se definir a assertividade da plataforma desenvolvida. Essa comparação pode ser vista na Tabela 13.

Tabela 12: Classificação dos Pontos de Interesse da usina de S11D.

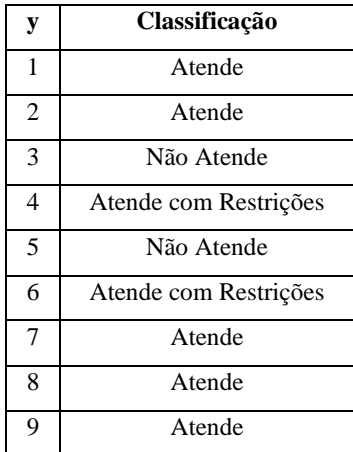

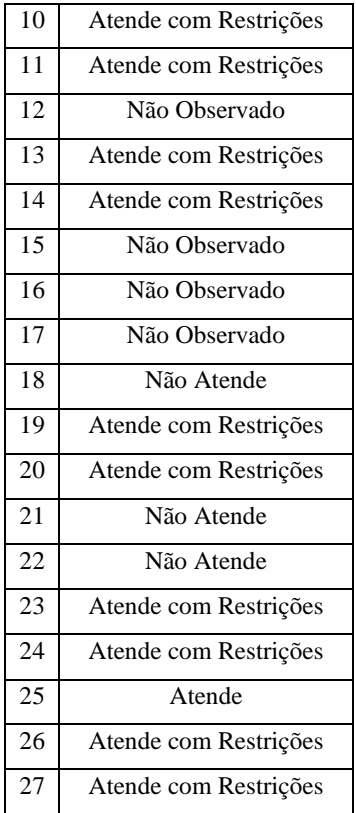

<span id="page-62-0"></span>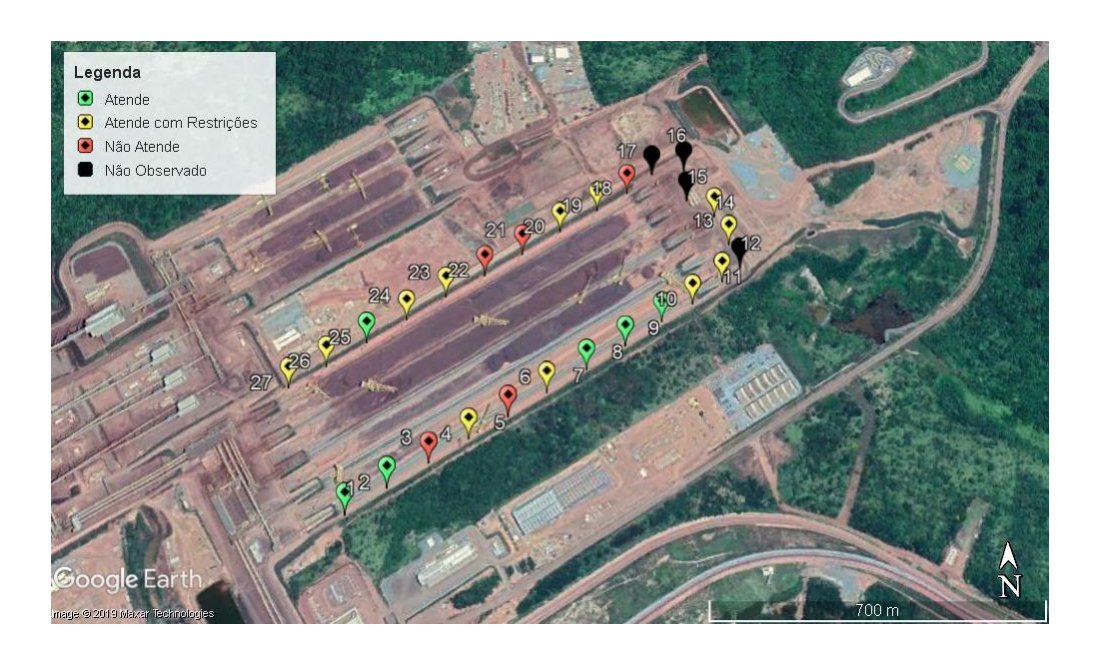

Figura 30: Classificação dos Pontos de Interesse da usina de S11D.

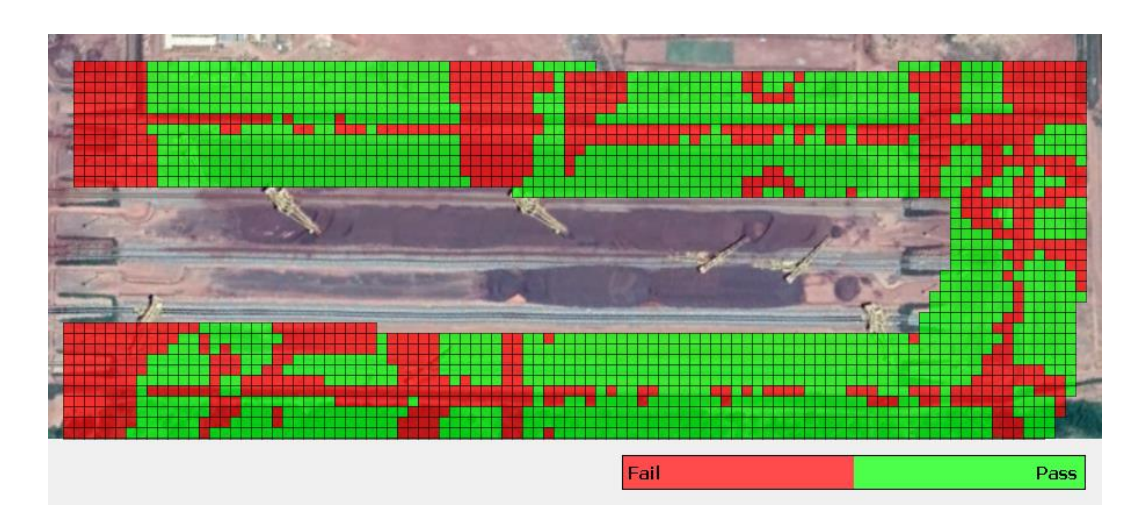

<span id="page-63-0"></span>Figura 31: Classificação dos pontos de interesse da usina de S11D segundo o ESS.

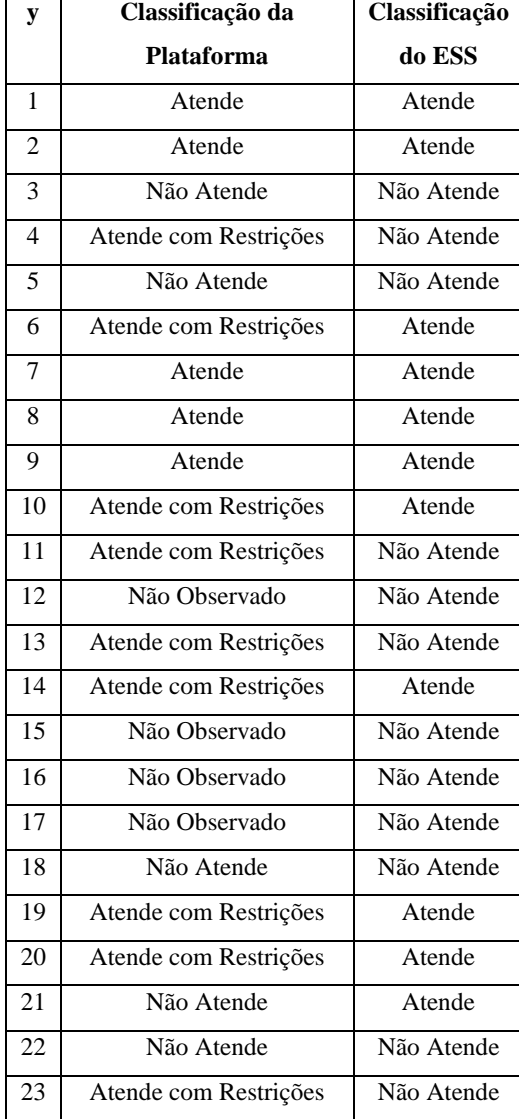

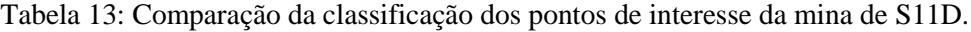

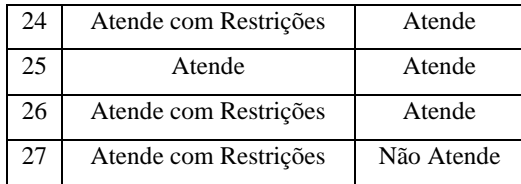

Pela análise da [Figura 31](#page-63-0) é possível observar que o ESS separa os pontos em apenas duas classificações: "Atende" (em verde) e "Não Atende" (em vermelho). Espera-se que os pontos que a plataforma desenvolvida classifica como "Atende com Restrições", portanto, enquadrem-se em uma dessas duas classificações – caso dos pontos 4, 6, 10, 11, 13, 14, 19, 20, 23, 24, 26 e 27. Os pontos não observados são classificados pelo ESS por meio de interpolação, sendo eles: 12, 15, 16 e 17. Todos os outros pontos restantes possuem classificação idêntica na comparação, com exceção do ponto 21. Para que haja uma avaliação mais assertiva a respeito deste último ponto são necessárias as análises das comparações de RSSI desenvolvidas a seguir.

Para que seja feita a comparação com o resultado do mapeamento feito pelo ESS (ver [Figura 32\)](#page-64-0) é preciso interpolar o RSSI para a região em torno dos pontos de interesse mapeados. Da mesma forma, a interpolação foi feita com o uso do algoritmo de *Kriging* desenvolvido para MATLAB (Apêndice B).

Para esta tarefa utilizou-se como entrada as medições de RSSI coletadas dos 23 pontos da [Tabela 11.](#page-60-0) A interpolação via *Ordinary Kriging*, que está representada na [Figura 33,](#page-65-0) foi calculada para pontos a cada 10 metros. Neste gráfico as coordenadas estão normalizadas em relação ao ponto com latitude -6.448145 e longitude -50.244402. Desta forma, os eixos com nomes *dx* e *dy* representam a distância em latitude e longitude deste ponto.

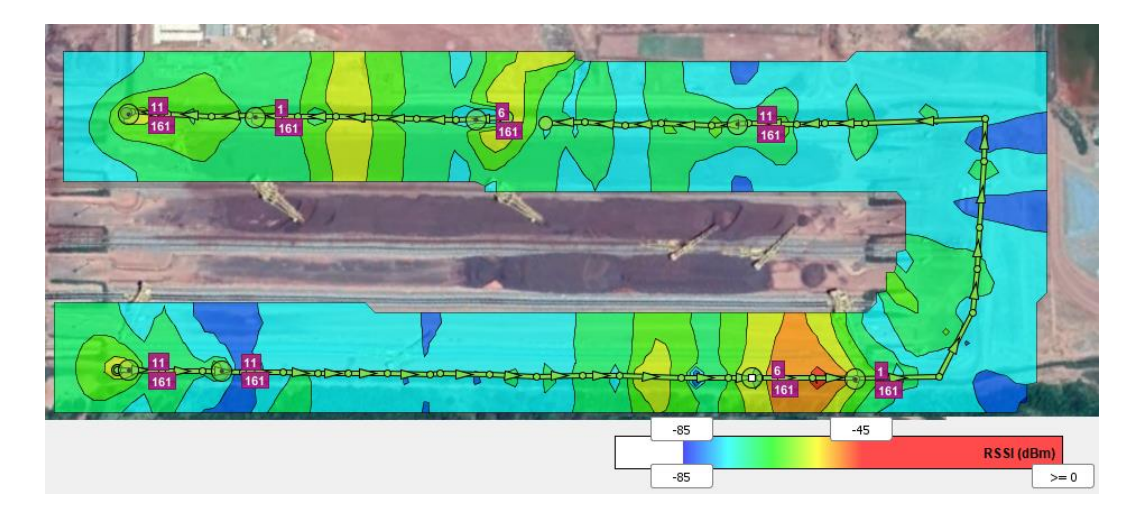

<span id="page-64-0"></span>Figura 32: Resultado do mapeamento executado pelo ESS na usina de S11D

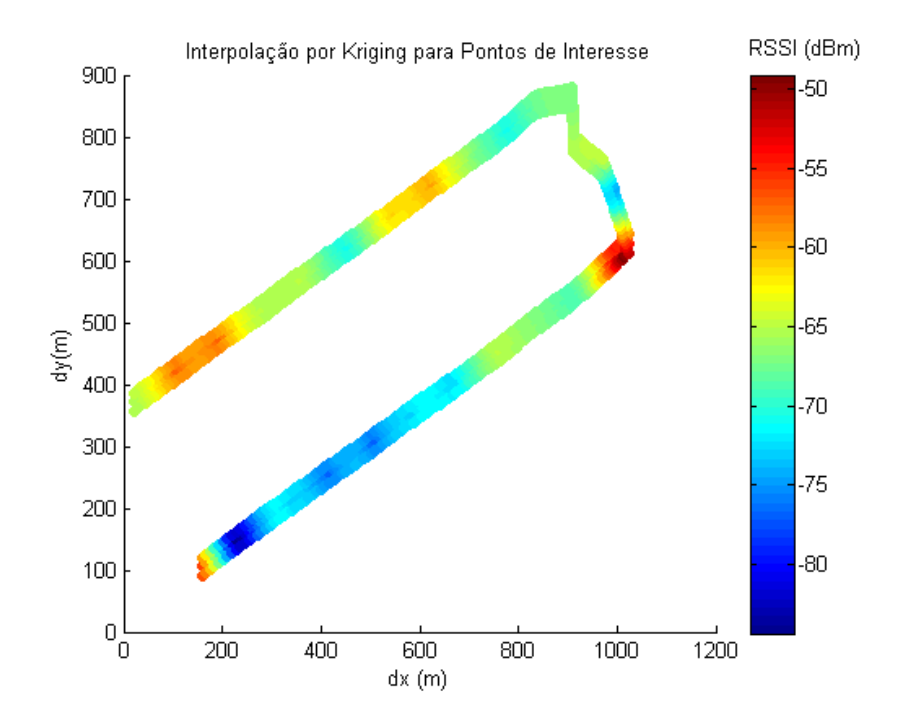

<span id="page-65-0"></span>Figura 33: Interpolação por *Ordinary Kriging* para Pontos de Interesse da Usina de S11D.

Como o software ESS não exporta uma tabela de resultados similar à [Tabela 11,](#page-60-0) para que se comparassem os resultados, ambos foram colocados graficamente lado a lado na [Figura](#page-66-0)  [34.](#page-66-0) Destacam-se 7 regiões em ambos os mapas que apresentam semelhanças. A região 1 possui RSSI mais alto, devido ao rádio instalado no início do pátio. Já a região 2 destaca uma grande área com nível de sinal mais baixo, seguida pela região 3, que apresenta aumento no RSSI. A região 4 apresenta o maior RSSI em ambos os mapas. Do outro lado do pátio, as regiões 5 e 6 estão sob um rádio cada, e a região 7 está com bom nível de RSSI por estar coberta por dois rádios.

Na prática, um analista de TI ou telecomunicações que analisasse ambos os mapas [\(Figura 34a](#page-66-0) e [Figura 34b](#page-66-0)) poderia concluir por meio de qualquer um dos dois que a região 2 provavelmente precisa ser investigada devido a um baixo nível de RSSI. Da mesma forma este analista poderia concluir que as regiões 4 e 7 possuem o melhor nível de RSSI e que as regiões 1,3,5 e 6 provavelmente possuem nível de RSSI adequado.

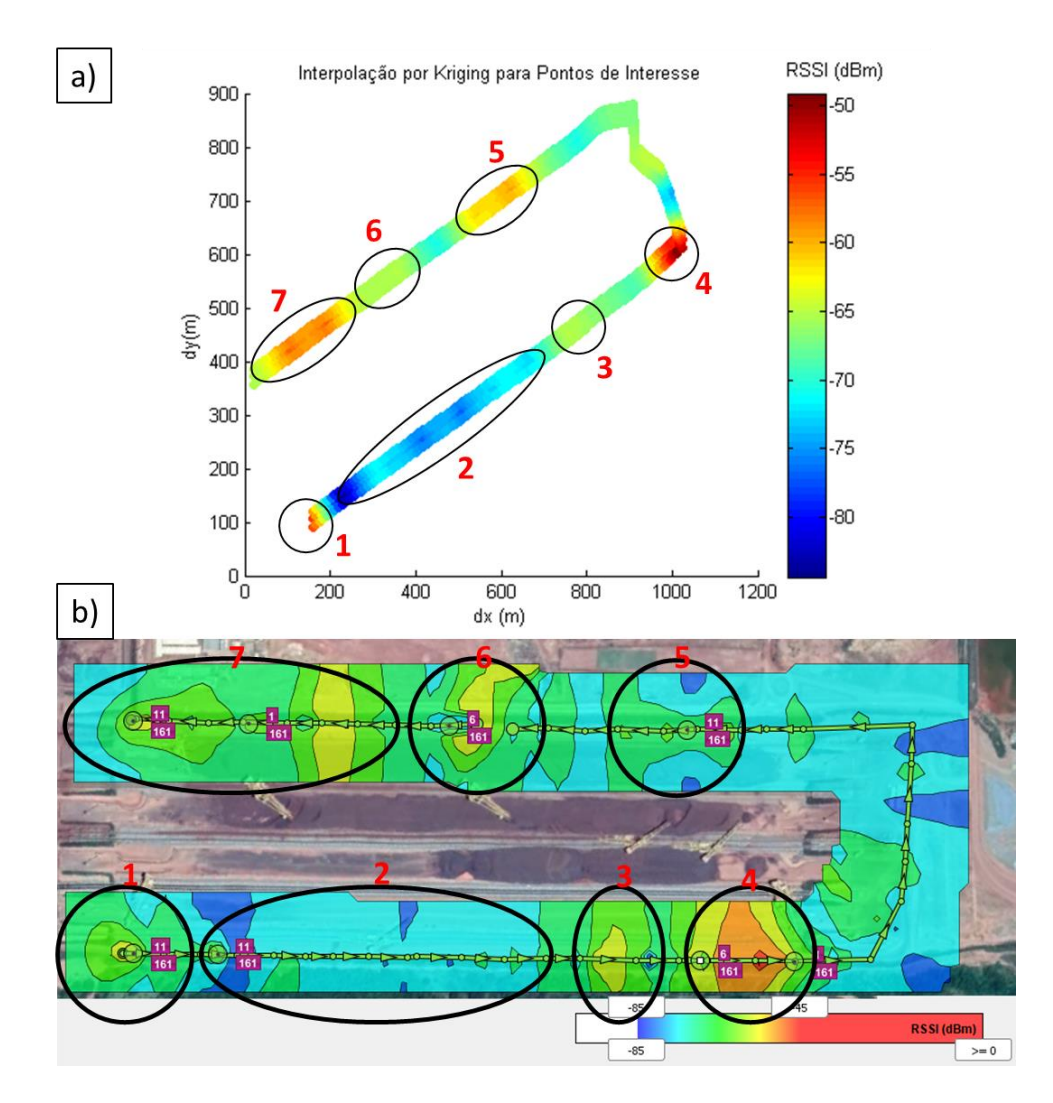

<span id="page-66-0"></span>Figura 34: Comparação do resultado entre a interpolação do (a) *Kriging* e (b) ESS.

A seguir, apresenta-se uma análise mais detalhada por região:

- i. Região 1: região com um dos níveis de RSSI mais elevados. Contém os pontos 1 e 2 da [Figura 19.](#page-48-0) Ambos os pontos atendem aos requisitos da aplicação. Portanto, é uma região na qual a rede sem fio atende aos requisitos para o beneficiamento de minério de ferro;
- ii. Região 2: região que destaca uma grande área com nível de RSSI mais baixo. Contém os pontos 3 a 6 da [Figura 19.](#page-48-0) Destes pontos, nenhum atende totalmente aos requisitos da aplicação. Portanto, é uma das regiões na qual a qualidade de rede sem fio deve ser melhorada;
- iii. Região 3: região com nível de RSSI mais elevado. Contém os pontos 7 e 8 da [Figura 19.](#page-48-0) Ambos os pontos atendem aos requisitos da aplicação. Portanto, é uma região na qual a rede sem fio atende aos requisitos para o beneficiamento de minério de ferro;
- iv. Região 4: região que apresenta o maior RSSI da [Figura 32.](#page-64-0) Contém os pontos 9 e 10 da [Figura 19.](#page-48-0) Um dos pontos atende totalmente a aplicação, enquanto o outro atende apenas parcialmente. Apesar de apresentar qualidade de rede sem fio superior à região 2, é uma das regiões na qual a qualidade de rede sem fio deve ser melhorada;
- v. Região 5: região que está sob um rádio de rede sem fio. Contém os pontos 18 a 20 da [Figura 19.](#page-48-0) Enquanto o ponto 18 não atende aos requisitos da aplicação, os pontos 19 e 20 atendem parcialmente. Portanto, apesar de um nível de RSSI mais elevado, esta região deve passar por melhorias de rede sem fio para atender totalmente aos requisitos da aplicação;
- vi. Região 6: região que está sob um rádio de rede sem fio. Contém os pontos 22 e 23 da [Figura 19.](#page-48-0) Enquanto o ponto 22 não atende aos requisitos da aplicação, o ponto 23 atende parcialmente. Portanto, apesar de um nível de RSSI mais elevado, esta região deve passar por melhorias de rede sem fio para atender totalmente aos requisitos da aplicação;
- vii. Região 7: região com um dos maiores níveis de RSSI da [Figura 32.](#page-64-0) Contém os pontos 24 a 27 d[a Figura 19.](#page-48-0) Nesta região todos os pontos atendem parcialmente ou totalmente aos requisitos da aplicação. Apesar de apresentar qualidade de rede sem fio superior às regiões 5 e 6, é uma das regiões na qual a qualidade de rede sem fio deve ser melhorada.

Por fim, comparando-se a [Figura 19](#page-48-0) e a [Figura 34,](#page-66-0) percebe-se que o ponto 21 está localizado entre as regiões 5 e 6. A análise anterior concluiu que ambas as regiões deveriam passar por melhorias na rede sem fio. Além disso, o ponto imediatamente posterior (22) não atende aos requisitos da aplicação (ver Tabela 13) mesmo estando situado diretamente abaixo de um rádio (ver [Figura 10\)](#page-35-0). É razoável concluir que este rádio não está operando da forma correta e que por este conjunto de motivos o ponto 21 não atende aos requisitos da aplicação.

## **6.4 RESULTADOS DOS TESTES EM MÁQUINA DE PÁTIO**

A instalação física do protótipo na empilhadeira EP-2091KS-03 está ilustrada na [Figura](#page-68-0)  [35.](#page-68-0) O protótipo está preso a um corrimão com o auxílio de abraçadeiras de nylon e está ligado a um ponto de energia de um quadro de distribuição próximo ao local. Não foi necessária uma instalação mais robusta porque o conjunto pesa aproximadamente 300 gramas.

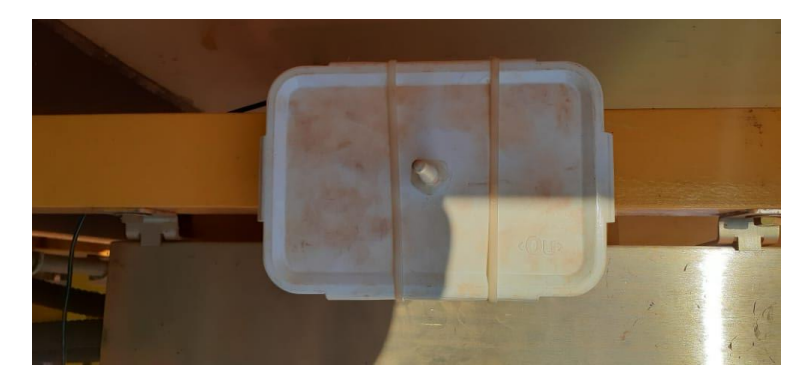

Figura 35: Instalação do protótipo na EP-2091KS-03

<span id="page-68-1"></span><span id="page-68-0"></span>Apesar de terem sido mapeados 18 pontos de interesse para coleta de parâmetros da rede, a empilhadeira EP-2091KS-03 não visitou a todos em seu traslado de operação. Foram visitados os pontos 7 a 13 da [Tabela 8.](#page-50-0) O RSSI coletado para estes pontos pode ser visto na [Tabela 14.](#page-68-1)

| y  | RSSI (dBm) |
|----|------------|
| 7  | $-71$      |
| 8  | $-71$      |
| 9  | $-73$      |
| 10 | $-77$      |
| 11 | $-75$      |
| 12 | -69        |
| 13 | $-69$      |

Tabela 14: RSSI coletado em teste na EP-2091KS-03

Para gerar o REM, o resultado da [Tabela 14](#page-68-1) foi combinado com o resultado da coleta de parâmetros feita na usina que está na [Tabela 11.](#page-60-0) Esta combinação foi possível porque não houve mudanças significativas nos rádios que compõem a rede da usina no intervalo de tempo entre os dois testes, como alteração de potências de transmissão, desligamento de rádios ou instalação de novos rádios. Todos os pontos foram utilizados como entrada para o algoritmo de *Ordinary Kriging*. O resultado da interpolação pode ser visto na [Figura 36.](#page-69-0)

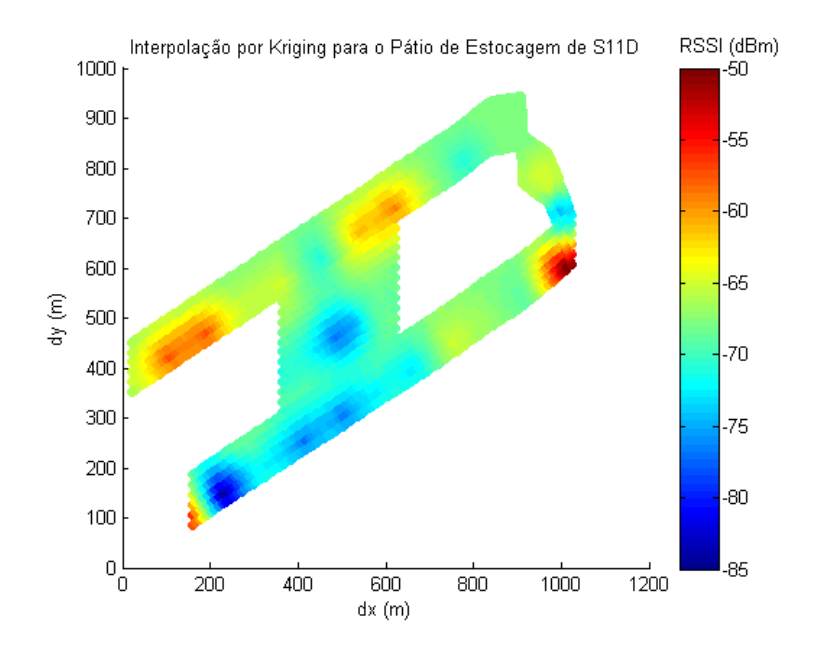

Figura 36: Interpolação por *Kriging* para o Pátio de Estocagem de S11D

<span id="page-69-0"></span>Este REM não pôde ser gerado em paralelo pelo Ekahau Site Survey porque não há como um veículo de mapeamento adentrar a área na qual a empilhadeira EP-2091KS-03 opera. Também não há a possibilidade de fazer este mapeamento a pé com o notebook em mãos, uma vez que este acesso possui restrições por ser uma área de alta periculosidade. Neste sentido, o trabalho apresenta a contribuição de conseguir capturar parâmetros de rede em um local no qual as ferramentas da Vale, até o momento, não conseguiram capturar.

Ressalta-se ainda que o ESS não permite o monitoramento automático, necessitando sempre da intervenção local de um operador para iniciar e terminar o processo de mapeamento. Caso o operador não possua um receptor de GPS instalado no notebook e configurado para trabalhar com o ESS, ele também será responsável por marcar no mapa de forma manual as posições de leitura. Todo este processo é substituído pela plataforma desenvolvida, uma vez que ela não necessita de intervenção para realizar as coletas e seu processo de início do algoritmo pode ser executado por meio de uma conexão remota.

Por meio da análise da [Figura 36,](#page-69-0) nota-se que há uma região em azul com baixo nível de sinal ao centro do pátio. Essa região é exatamente a região na qual a empilhadeira estava operando na data de coleta dos dados. É possível relacionar os problemas de comunicação desta empilhadeira ao resultado obtido pela interpolação. Os problemas de comunicação provavelmente existem devido à obstrução de sinal causada pelas pilhas de minério que circundam a máquina, conforme se vê na [Figura 20.](#page-49-0)

Por fim, para que se gere o REM para o pátio inteiro é recomendável que se instale outras plataformas de monitoramento idênticas ao protótipo nas outras empilhadeiras e recuperadoras de minério. Quanto mais pontos coletados melhor será a interpolação gerada pelo algoritmo de *Kriging*. Como houve a instalação de um protótipo apenas na EP-2091KS-03, optou-se por não interpolar para todos os pontos do pátio para não gerar um REM com resultados não condizentes com a realidade da rede sem fio.

# **7 CONCLUSÃO**

Neste trabalho foi desenvolvida uma plataforma de monitoramento de redes sem fio com o objetivo de facilitar o mapeamento de saúde dessas redes em mineração.

A plataforma desenvolvida foi testada em laboratório e em campo, na área de mina e de usina do complexo do S11D. O teste executado em laboratório permitiu a validação das medições em comparação ao Ekahau Site Survey. O teste executado na mina permitiu a coleta de parâmetros do estado de saúde da rede sem fio, como canalização, RSSI, latência, perda de pacotes e *throughput*, validando o funcionamento do software e do hardware em conjunto.

O teste executado na usina comparou o diagnóstico gerado pela plataforma, interpolado por meio do algoritmo de *Kriging*, e o diagnóstico gerado pela ferramenta comercial utilizada pela Vale. Verificou-se que ambos apresentam grande semelhança no REM gerado.

A instalação da plataforma em uma das máquinas do pátio eliminou o risco recorrente ao qual são expostos os funcionários que executam o mapeamento das redes sem fio. Estes funcionários podem acessar a plataforma remotamente, alterar o código do programa de coleta dos dados, prover novas coordenadas como entrada para este programa ou até mesmo utilizar a plataforma para outros fins necessários relativos à operação de redes.

No último teste, demonstrou-se a principal contribuição deste trabalho, ao conseguir mapear a qualidade de rede sem fio em uma região na qual anteriormente não era possível. O teste gerou um REM interpolado por *Ordinary Kriging* e diagnosticou um problema de baixo nível de RSSI no centro do pátio, em uma região na qual a EP-2091KS-03 opera com frequência.

A plataforma desenvolvida neste trabalho não depende de intervenção humana para coleta do estado de saúde da rede, o que elimina exposição ao risco dos funcionários da Vale que executam atualmente este trabalho com o ESS. A intervenção humana é necessária apenas para instalação do equipamento em campo, e o início de execução do software e a coleta final dos dados são operações que podem ser executadas remotamente.

Além disso, a plataforma foi desenvolvida para ser instalada em máquinas móveis das operações de lavra e beneficiamento do complexo do S11D. Essas máquinas trafegam pelos pontos de interesse que necessitam de monitoramento, em contraste com o uso do ESS instalado
em um notebook e operado dentro de um veículo leve. Esses veículos não possuem acesso livre a todos esses pontos.

Este trabalho pode ser replicado para instalação em diversas máquinas móveis, pois possui hardware mais simples do que o ESS, composto principalmente por um Raspberry Pi, uma antena de GPS e uma antena de rede sem fio, além dos cabos de ligação elétrica. Em contrapartida, o ESS possui arquitetura centralizada, sendo executado através de um único notebook com o software licenciado instalado.

## **8 TRABALHOS FUTUROS**

A instalação descentralizada da plataforma desenvolvida em vários pontos da operação da Vale poderia gerar uma maior quantidade de dados, que poderiam ser utilizados em interpolações por *Kriging* para geração de REMs maiores e mais abrangentes. Com a distribuição descentralizada, também seria possível a geração automatizada de REMs para criação de uma ferramenta de monitoramento de saúde de rede sem fio em tempo quase real. Essa atualização poderia ser diária, por exemplo, com a plataforma iniciando e terminando automaticamente a aplicação e disponibilizando o REM gerado. Dessa forma, seria ainda menor a exposição dos funcionários ao risco da área de mineração.

Como a plataforma desenvolvida neste trabalho pode ser instalado em qualquer meio de locomoção que passe pelos pontos de interesse, pode-se fazer o uso de VANTs (Veículos Aéreos Não Tripulados) para auxílio no mapeamento do estado de saúde da rede sem fio. VANTs poderiam acessar áreas com relevo acidentado na qual não seria possível o tráfego de máquinas móveis ou veículos leves, enriquecendo dessa forma a interpolação por *Kriging* com maior quantidade de dados coletados.

Este trabalho não se restringe a áreas de mineração. A plataforma desenvolvida pode ser utilizada para mapeamento de qualquer tipo de rede padrão 802.11b/g/n, podendo ser útil em portos, ferrovias ou cidades.

Por fim, pode ser desenvolvido software adicional para mapear também redes sem fio padrão 802.11a/n/ac, que utilizam as frequências de 5 GHz. Neste caso, seria necessária a instalação de antenas compatíveis com este padrão de redes sem fio.

## **REFERÊNCIAS**

ANGJELICINOSKI, M.; ATANASOVSKI, V.; GAVRILOVSKA, L. Comparative analysis of spatial interpolation methods for creating Radio Environment Maps. In: 19<sup>th</sup> Telecommunications Forum (TELFOR). IEEE, 2011, p. 334–337.

AKBAR, F.; NAJAFI ZILAIE, M. Comparison of Different Kriging Methods to Estimate the Tree Density. A Case Study: West of Karkheh in Southwest of Iran. ProEnvironment, v. 7, p. 204–212, 2014.

ANATEL. Resolução nº 705, de 21 de dezembro de 2018. Disponível em: <https://www.anatel.gov.br/legislacao/resolucoes/2018/1220-resolucao-705>. Acesso em 12 dez 2019.

BOSHOFF, W. Evaluation of kriging interpolation methods as a tool for radio environment mapping, 2015. Dissertação (Mestrado em Engenharia de Computação e Eletrônica) - North-West University, África do Sul.

CATERPILLAR. CAT Minestar, 2018. Disponível em: <https://www.cat.com/pt\_BR/support/operations/technology/cat-minestar.html>. Acesso em: 12 dez 2018.

CATERPILLAR. Site Wireless Communications: Basic Requirements V2.5. Mossville, EUA, 2013. 12 p.

CRESSIE, N. Statistics for Spatial Data, Revised Edition. 1. ed. Nova Iorque: John Wiley & Sons, 1993. 900 p.

DENKOVSKI, V.; ATANASOVSKI, V.; GAVRILOVSKA, L.; RIIHIJÄRVI, J.; MÄHÖNEN, P. Reliability of a radio environment Map: Case of spatial interpolation techniques. In: 2012 7th International ICST Conference on Cognitive Radio Oriented Wireless Networks and Communications (CROWNCOM). 2012, p. 248-253.

EKAHAU. Ekahau Site Survey, 2018. Disponível em: <https://www.ekahau.com/products/ekahau-site-survey/features/>. Acesso em: 12 dez 2018.

FOROUZAN, B. Data communications and networking. 4. ed. Nova Iorque: McGraw-Hill, 2007. 1171 p.

HAN, Z.; LIAO, J.; QI, Q.; SUN, H. ; WANG, J. Radio Environment Map Construction by Kriging Algorithm Based on Mobile Crowd Sensing. Wireless Communications and Mobile Computing, vol. 2019, p. 1–12, 2019. Disponível em: <https://www.hindawi.com/journals/wcmc/2019/4064201/>. Acesso em: 14 Jun. 2019.

IEEE. Official IEEE 802.11 Working Group Project Timelines, 2018. Disponível em: <http://grouper.ieee.org/groups/802/11/Reports/802.11\_Timelines.htm>. Acesso em: 12 dez 2018.

ISAAKS, E.; SRIVASTAVA, R. An Introduction to Applied Geostatistics. 1. ed. Nova Iorque: Oxford University Press Inc., 1990. 561 p.

ITS. Round-trip delay time, 1996. Disponível em: <https://www.its.bldrdoc.gov/fs-1037/dir-031/\_4641.htm>. Acesso em: 12 dez 2018.

KIŠ, I. Comparison of Ordinary and Universal Kriging interpolation techniques on a depth variable (a case of linear spatial trend), case study of the Šandrovac Field. Rudarsko Geolosko Naftni Zbornik, v. 31, p. 41–58, 2016.

KRIGE, D. A statistical approach to some basic mine valuation problems on the Witwatersrand. J. of the Chem. Metall. and Min. Soc. of S.A., v. 52, p. 119–139, 1951.

KUROSE, J.; ROSS, K. Computer Networking: A Top-Down Approach. 5. ed. Nova Iorque: Addison-Wesley, 2010, p. 36.

LINUX MAN PAGE. Iwlist, 2020a. Disponível em: <https://linux.die.net/man/8/iwlist>. Acesso em: 20 nov 2020.

LINUX MAN PAGE. Ping, 2020b. Disponível em: <https://linux.die.net/man/8/ping>. Acesso em: 20 nov 2020.

LINUX MAN PAGE. Iperf, 2020c. Disponível em: < https://linux.die.net/man/1/iperf>. Acesso em: 20 nov 2020.

MATHERON, G. Le krigeage universel. Cahiers du Centre de Morphologie Mathematique, França: Ecole des Mines de Paris, Fontainebleau, 1969, 83 p.

MATHERON, G. Principles of geostatistics. Economic Geology, v. 58, n. 8, p. 1246–1266, 1963. Disponível em: <https://doi.org/10.2113/gsecongeo.58.8.1246>.

MATHERON, G. The Theory of Regionalized Variables and Its Applications. 5. ed. França: École national supérieure des mines, 1971. 211p.

MATHERON, G. Traité de géostatistique appliquée. Paris: Éditions Technip, 1962.

PHANSE, K.; AKHAVAN, M-R.; OLSSON, U. Study OF IEEE 802.11 Wireless Networks in Harsh Environment. In: Condition Monitoring and Diagnostic Engineering Management. COMADEM, 2006.

PHILLIPS, C. Geostatistical Techniques for Practical Wireless Coverage Mapping, 2012. Tese (Doutorado em Ciência da Computação) - University of Colorado, Estados Unidos da América.

PHILLIPS, C.; TON, M.; SICKER, D.; GRUNWALD, D. Practical radio environment mapping with geostatistics. In: 2012 IEEE International Symposium on Dynamic Spectrum Access Networks. IEEE, 2012, p. 422–433.

SAUTER, M. From GSM to LTE: An Introduction to Mobile Networks and Mobile Broadband. 1. ed. Nova Jersey: Wiley, 2010. 450 p.

SCHWANGHART, W. Experimental (Semi-) Variogram, 2013. Disponível em: <https://www.mathworks.com/matlabcentral/fileexchange/20355-experimental-semivariogram>. Acesso em: 20 mai 2019.

SCHWANGHART, W. Ordinay Kriging, 2010a. Disponível em: <https://www.mathworks.com/matlabcentral/fileexchange/29025-ordinary-kriging>. Acesso em: 20 mai 2019.

SCHWANGHART, W. Variogramfit, 2010b. Disponível em: <https://www.mathworks.com/matlabcentral/fileexchange/25948-variogramfit>. Acesso em: 20 mai 2019.

TOBLER, W. A Computer Movie Simulating Urban Growth in the Detroit Region. Economic Geography, v. 46, p. 234–240, 1970.

TRADING ECONOMICS. Iron Ore 62% FE, 2019. Disponível em: <https://tradingeconomics.com/commodity/ironore62>. Acesso em 02 dez 2019.

TRAMARIN, F.; VITTURI, S.; LUVISOTTO, M.; ZANELLA, A. On the Use of IEEE 802.11n for Industrial Communications. IEEE Transactions on Industrial Informatics, v. 12, n. 5, p. 1877–1886, 2016.

U-BLOX. NEO-6 u-blox 6 GPS Modules Datasheet, 2011. Disponível em: <https://www.openimpulse.com/blog/wp-content/uploads/wpsc/downloadables/GY-NEO6MV2-GPS-Module-Datasheet.pdf>. Acesso em 20 mai 2019.

VALE. Complexo S11D Eliezer Batista, 2017. Disponível em: <http://www.vale.com/s11d>. Acesso em: 12 dez 2018.

VALE. Produção e vendas da Vale no 3T18, 2018. Disponível em: <http://www.vale.com/PT/investors/information-market/quarterly-

results/ResultadosTrimestrais/PREPORT3T18\_p%20vFinal.pdf>. Acesso em 12 dez 2018.

VALE. Produção e vendas da Vale no 3T19, 2019. Disponível em: <http://www.vale.com/pt/investors/information-market/quarterlyresults/resultadostrimestrais/preport3t19\_p.pdf>. Acesso em 02 dez 2019.

WACKERNAGEL, H. Multivariate Geostatistics. 1. ed. Berlim: Springer, 1995. 256 p.

WILLIG, A. Recent and emerging topics in wireless industrial communications: A selection. IEEE Transactions on Industrial Informatics, v. 4, n. 2, p. 102–122, 2008.

ZHAO, Y.; REED, J.; MAO, S.; BAE, K. Overhead Analysis for Radio Environment Mapenabled Cognitive Radio Networks. In: 2006 1st IEEE Workshop on Networking Technologies for Software Defined Radio Networks. IEEE, 2006, p. 18–25.

## **APÊNDICE A**

```
#! /usr/bin/python
# Written by Paulo Zamperlini - May 2019
# Reviewed by Paulo Zamperlini – December 2019
# https://github.com/pzamper/wirelesskrieg
import os
from gps import *
from time import *
import time
import threading
import math
import subprocess
import numpy
#DECLARACAO
Coordenadas = numpy.zeros((33, 4))
linha = 0
Raio = 6371000 #raio da terra
gateway = "172.19.54.1"\text{server} = "172.19.55.182"testesfeitos = 0
#DESLIGANDO INTERFACE WIFI INTERNA DO RASPBERRY PI
p0 = subprocess.Popen(['sudo', 'ifconfig', 'wlan0', 'down'], stdout=subprocess.PIPE)
#LEITURA DA MATRIZ DE COORDENADAS
with open ('coordenadas.txt') as f:
      for line in f:
             data = line.split()Coordenadas[linha][0] = float(data[0])
             Coordenadas[linha][1] = float(data[1])
             Coordenadas[linha][2] = float(data[2])
             Coordenadas[linha][3] = float(data[3])
             linha = linha+1
f.close()
#INICIALIZACAO DO GPS
gpsd = None
class GpsPoller(threading.Thread):
  def init (self):
   threading.Thread. init (self)
    global gpsd
    qpsd = qps(mode=WATCH ENABLE)self.current value = None
    self.running = True
   def run(self):
    global gpsd
     while gpsp.running:
       gpsd.next()
if name == ' main ':
  qppsp = GpsPoller() # create the thread
   try:
    gpsp.start()
#LOOP PRINCIPAL DO GPS
```

```
 while (testesfeitos <= linha):
      os.system('clear')
      print ' GPS reading'
      print '----------------------------------------'
 print 'latitude ' , gpsd.fix.latitude
 print 'longitude ' , gpsd.fix.longitude
 print 'time utc ' , gpsd.utc
 print 'altitude (m)' , gpsd.fix.altitude
 #print 'eps ' , gpsd.fix.eps
 #print 'epx ' , gpsd.fix.epx
 #print 'epv ' , gpsd.fix.epv
 #print 'ept ' , gpsd.fix.ept
 print 'speed (m/s) ' , gpsd.fix.speed
 #print 'climb ' , gpsd.fix.climb
 #print 'track ' , gpsd.fix.track
 #print 'mode ' , gpsd.fix.mode
 #print
     **<br>#print 'sats ', gpsd.satellites
      print '----------------------------------------'
      latatual = gpsd.fix.latitude
     lonatual = qpsd.fix.longitudefor x in range(0, 33):
        lat2 = Coordenadas[x][1]lon2 = Coordenadas[x][2]lattice = latatual*(mathbf{math}.\pi/180)lat2rad = lat2*(math) deltalatrad = (lat2-latatual)*(math.pi/180)
        deltalonrad = (lon2-lonatual)*(math,pi/180)a = (math.sin(deltalatrad/2)*math.sin(deltalatrad/2))(math.cos(lat1rad)*math.cos(lat2rad)*math.sin(deltalonrad/2)*math.sin(deltalon
    rad(2))
       c = 2*math.atan2(math.sqrt(a), math.sqrt(1-a));
        d = \text{Ratio} * cprint ("d" + str(x) + " = " + str(d))if ( (d \le 10) and (Coordenadas[x][3] == 0) ):
          print '----------------------------------------'
         print("Testando Ponto #" + str(x))
           #Aqui lancamos todos os testes
      #TESTE DE LATENCIA
         p1 = subprocess. Popen(['ping', '-i 0.5', '-c 10', gateway],
stdout=subprocess.PIPE)
          output1 = p1.communicate()[0]
      arguivol = "ping" + str(int (Coordenadas[x][0])) + ".txt"f1= open(arquiv01, "w+") f1.write(output1)
          f1.close()
      #ESCANEAMENTO DE REDES AO ALCANCE
         p2 = subprocess.Popen(['sudo', 'iwlist', 'wlan1', 'scan'], 
stdout=subprocess.PIPE)
```

```
output2 = p2.communicate()[0]
          arguivo2 = "scan" + str(int (Coordenadas[x][0])) + ".txt"f2= open(arquiv2, "w+") f2.write(output2)
            f2.close()
      #TESTE DE THROUGHPUT (UPLOAD + DOWNLOAD)
           p3 = subprocess.Popen(['iperf', '-c', server], stdout=subprocess.PIPE)
            output3 = p3.communicate()[0]
           p4 = subprocess.Popen(['iperf', '-c', server, '-R'], 
stdout=subprocess.PIPE)
          output4 = p4.communicate()[0]arguivo3 = "iperf" + str(int (Coordenadas[x][0])) + ".txt" f3= open(arquivo3,"w+")
            f3.write(output3)
            f3.write(output4)
           f3.close()
      #EXPORTAR INFORMACOES DO GPS
      arguivo4 = "qps" + str(int(Coordenadas[x][0])) + ".txt"f4= open (arquivo4, "w+")
      f4.write(' GPS reading')
      f4.write('n') f4.write('----------------------------------------')
           f4.write(\cdot \n\setminus n') f4.write(str(gpsd.fix.latitude))
          f4.write('n') f4.write(str(gpsd.fix.longitude))
          f4.write('n') f4.write(str(gpsd.utc))
          f4.write(\')n') f4.write(str(gpsd.fix.altitude))
          f4.write('n') f4.write(str(gpsd.fix.speed))
            f4.close()
            #MARCAR A FINALIZACAO DE LEITURA DO PONTO
          Coordenadas[x][3] = 1testesfeitos = testesfeitos+1
            #EXPORTAR OS RESULTADOS PARCIAIS
           with open ("resultados.txt","w") as f:
           for y in range(0, 33):
             f.write(str(int(Coordenadas[y][0])))
             f.write(" ")
       f.write(str(Coordenadas[y][1]))
       f.write(" ")
                  f.write(str(Coordenadas[y][2]))
             f.write(" ")
             f.write(str(int(Coordenadas[y][3])))
            f.write("n")
```

```
 f.close()
      print '----------------------------------------'
      print("Pontos Capturados: " + str(testesfeitos) + " de " + str(linha))
 except (KeyboardInterrupt, SystemExit): 
 print "\nKilling Thread..."
  qpsp.running = ralse gpsp.join()
 print "Done.\nExiting."
```
## **APÊNDICE B**

```
lon2=xlsread('coordMESTRADO.xlsx','B:B');
lat2=xlsread('coordMESTRADO.xlsx','A:A');
alt2=xlsread('coordMESTRADO.xlsx','C:C');
RSSI=xlsread('coordMESTRADO.xlsx','D:D');
lat1(1:17) = -6.425244;lon1(1:17) = -50.348873;lat1=lat1';
lon1=lon1';
for k=1:size(lat1)
ax(k) = (sin(degtorad(lat2(k) -lat2(k)/2))^2)+cos(degtorad(lat2(k)))*cos(degtorad(lat2(k)))*((sin(degtorad(lon2(k))
) -lon1(k) /2) ^2;
ay(k) = (sin(degtorad(lat2(k) -lat1(k))/2))^2)+cos(degtorad(lat1(k)))*cos(degtorad(lat2(k)))*((sin(degtorad(lon2(k))
)-lon2(k))/2))^2);
cx(k) = 2*atan2(sqrt(ax(k)),sqrt(1-ax(k)));
cy(k) = 2*atan2(sqrt(ay(k)),sqrt(1-ay(k)));
dx(k) = 6371000*cx(k);dy(k) = 6371000*cy(k);end
x=dx';
y=dy';
z=RSSI;
subplot(2,2,1)
scatter(x, y, 4, z, 'filled'); box on;
ylabel('y'); xlabel('x')
title('data (coloring according to z-value)')
subplot(2,2,2)
hist(z,20)
ylabel('frequency'); xlabel('z')
title('histogram of z-values')
subplot(2,2,3)d = \text{vari}([x \ y], z, 'plotit', true, 'nrbins', 50);title('Isotropic variogram')
subplot(2,2,4)
```

```
d2 = \text{vari}([x y], z, 'plotit', true, 'nrbins', 50, 'anisotropy', true);title('Anisotropic variogram')
[a,c,n,S] = variogramfit(d.distance, d.val);
lon=xlsread('coordMESTRADO2.xlsx','B:B');
lat=xlsread('coordMESTRADO2.xlsx','A:A');
latres(1)=0;lonres(1)=0;for k=1:(size(lat)-1)
a1 = ((sin(degtorad(lat(k+1)-lat(k))/2))^2)+cos(degtorad(lat(k+1)))*cos(degtorad(lat(k)))*((sin(degtorad(lon(k+1))}
) -lon(k) /2) ^2;
c1 = 2*atan2(sqrt(a1),sqrt(1-a1));count=1;
for count=1:9
f =count/10;
A = sin((1-f)*c1)/sin(c1);B = \sin(f * c1) / \sin(c1);
X =A*cos(degtorad(lat(k)))*cos(degtorad(lon(k)))+B*cos(degtorad(lat(k+1)))*cos(degtora
d(lon(k+1));
Y =A*cos(degtorad(lat(k)))*sin(degtorad(lon(k)))+B*cos(degtorad(lat(k+1)))*sin(degtora
d(lon(k+1));
Z = A*sin(degtorad(lat(k))) + B*sin(degtorad(lat(k+1)));
latres = [\text{latres}; (\text{radtodeq (atan2(Z, sqrt((X^2) + (Y^22))))})];lonres = [lonres; (radtodeq(atan2(Y,X)))];
end
end
lators = latters(2:end);lonres = lonres(2:end);lat0=-6.425244;
lon0=-50.348873;
```

```
k=1;
```

```
for k=1:size(latres)
ax = ((sin(degtorad(latres(k)-
latres(k))/2))^2)+cos(degtorad(latres(k)))*cos(degtorad(latres(k)))*((sin(degtorad(
lonres(k)-lon0)/2))^2);
ay = ((sin(degtorad(latres(k)-
lat0)/2))^2)+cos(degtorad(lat0))*cos(degtorad(latres(k)))*((sin(degtorad(lonres(k)-
lonres(k))/2))^2);
cx = 2*atan2(sqrt(ax), sqrt(1-ax));cy = 2*atan2(sqrt(ay),sqrt(1-ay));dxres(k) = 6371000*cx;dyres(k) = 6371000*cy;end
hold on
i=1;for i=1:size(dxres,2)
    [zi,zivar] = kriging(S, x, y, z, dxres(i), dyres(i)); scatter(dxres(i),dyres(i),25,zi,'filled')
```
end